#### **Bakalářská práce**

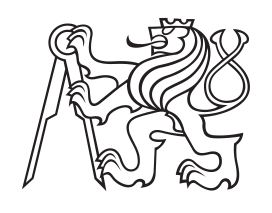

**České vysoké učení technické v Praze**

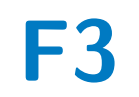

**F3 Fakulta elektrotechnická Katedra radioelektroniky**

## **Návrh tříosého SCARA manipulátoru**

**Šimon Podhorský**

**Vedoucí: doc. Ing. Stanislav Vítek, Ph.D. Studijní program: Kybernetika a Robotika Květen 2024**

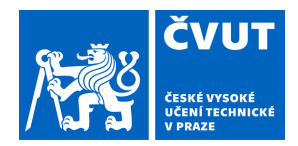

# ZADÁNÍ BAKALÁŘSKÉ PRÁCE

#### **I. OSOBNÍ A STUDIJNÍ ÚDAJE**

Příjmení: **Podhorský** Jméno: **Šimon** Osobní číslo: **503240** 

Fakulta/ústav: **Fakulta elektrotechnická** 

Zadávající katedra/ústav: **Katedra měření** 

Studijní program: **Kybernetika a robotika** 

#### **II. ÚDAJE K BAKALÁŘSKÉ PRÁCI**

Název bakalářské práce:

#### **Návrh tříosého SCARA manipulátoru**

Název bakalářské práce anglicky:

**Design of three-axis SCARA manipulator** 

Pokyny pro vypracování:

Cílem práce je navrhnout a otestovat tříosý SCARA manipulátor.

- 1) Navrhněte a realizujte aktuátor vhodný pro vertikální rotační osy SCARA manipulátoru.
- 2) Navrhněte a realizujte pasivní prvky pro planární pohyb manipulátoru.
- 3) Navrhněte a realizujte aktuátor vhodný pro vertikální posun pro SCARA manipulátor.
- 4) Otestujte vlastnosti manipulátoru přesnost a rychlost nájezdu do polohy.

Seznam doporučené literatury:

[1] LYNCH, Kevin M. a Frank C. PARK. Modern robotics: mechanics, planning, and control. Cambridge, United Kingdom: Cambridge University Press, 2017. ISBN 978-110-7156-302.

[2] ZHEN, Shengchao; ZHAO, Ziyi; LIU, Xiaoli; CHEN, Feng; ZHAO, Han et al. A Novel Practical Robust Control Inheriting PID for SCARA Robot. Online. IEEE Access. 2020, roč. 8, s. 227409-227419. ISSN 2169-3536. Dostupné z: https://doi.org/10.1109/ACCESS.2020.3045789.

Jméno a pracoviště vedoucí(ho) bakalářské práce:

**doc. Ing. Stanislav Vítek, Ph.D. katedra radioelektroniky FEL** 

Jméno a pracoviště druhé(ho) vedoucí(ho) nebo konzultanta(ky) bakalářské práce:

Datum zadání bakalářské práce: **09.02.2024** Termín odevzdání bakalářské práce: **24.05.2024** 

Platnost zadání bakalářské práce:

**do konce letního semestru 2024/2025** 

doc. Ing. Stanislav Vítek, Ph.D. podpis vedoucí(ho) ústavu/katedry podpis vedoucí(ho) práce

\_\_\_\_\_\_\_\_\_\_\_\_\_\_\_\_\_\_\_\_\_\_\_\_\_\_\_ \_\_\_\_\_\_\_\_\_\_\_\_\_\_\_\_\_\_\_\_\_\_\_\_\_\_\_ \_\_\_\_\_\_\_\_\_\_\_\_\_\_\_\_\_\_\_\_\_\_\_\_\_\_\_

prof. Mgr. Petr Páta, Ph.D. podpis děkana(ky)

#### **III. PŘEVZETÍ ZADÁNÍ**

Student bere na vědomí, že je povinen vypracovat bakalářskou práci samostatně, bez cizí pomoci, s výjimkou poskytnutých konzultací. Seznam použité literatury, jiných pramenů a jmen konzultantů je třeba uvést v bakalářské práci.

> . Datum převzetí zadání **Podpis studenta** Podpis studenta

## **Poděkování**

Děkuji svému vedoucímu doc. Ing. Stanislavu Vítkovi, Ph.D. za trpělivé a vstřícné vedení, které mi umožnilo uplatnit veškeré znalosti nabyté studiem. Dále děkuji svým nejbližším, kteří mě vždy podporovali a byli mi nablízku.

### **Prohlášení**

Prohlašuji, že jsem předloženou práci vypracoval samostatně, a že jsem uvedl veškerou použitou literaturu v souladu s metodickým pokynem O dodržování etických principů při přípravě vysokoškolských závěrečných prací.

V Praze, 24. května 2024

#### **Abstrakt**

Práce popisuje návrh tříosého SCARA robota. Nejprve je proveden přehled možných zpřevodování v robotickém rotačním aktuátoru. Na základě toho je navržen rotační aktuátor s planetovou převodovkou a 3D tištěným ložiskem. Je vybaven komutátorovým stejnosměrným elektromotorem s řízením pomocí MPC, které je implementováno v jazyce C. Firmware doplňuje navržený komunikační protokol. Motor, elektronické prvky aktuátoru a firmware vytváří samostatnou jednotku servomotoru. Ten je použit i pro návrh lineárního aktuátoru, který přenáší rotační pohyb motoru na svůj lineární pohyb pomocí ozubeného pásu. Následně je využito navržených aktuátorů k vytvoření návrhu celého robota. V něm je na ramena os a konstrukci základny použito hliníkových profilů 2020. Poté je SCARA robot realizován a je implementována třída v jazyce Python, která slouží k jeho ovládání. Robot je propojen s řídícím PC skrz USB. Nakonec je prezentován měřený průběh pohybu robota a jsou diskutována možná vylepšení.

**Klíčová slova:** SCARA, robot, aktuátor, MPC, převodovka, kontrolér

**Vedoucí:** doc. Ing. Stanislav Vítek, Ph.D.

#### **Abstract**

The work describes the design of a threeaxis SCARA robot. First, an overview of possible gearings in a robotic rotary actuator is conducted. Based on this, a rotary actuator with a planetary gearbox and 3D-printed bearing is designed. It is equipped with a brushed DC motor controlled by MPC, which is implemented in C. The firmware includes a purposedesigned communication protocol. The motor, electronic components of the actuator, and firmware create an independent servomotor unit. This unit is also used for the design of a linear actuator, which transfers the rotary motion of the motor to linear motion using a toothed belt. Subsequently, the designed actuators are used to create the entire robot. Aluminum profiles 2020 are used for the links of the axes and the base structure. Then, the SCARA robot is built, and a class in Python is implemented to control it. The robot is connected to the control PC via USB. Finally, the measured motion of the robot is presented, and possible improvements are discussed.

**Keywords:** SCARA, robot, actuator, MPC, gearbox, controller

**Title translation:** Design of three-axis SCARA manipulator

# **Obsah**

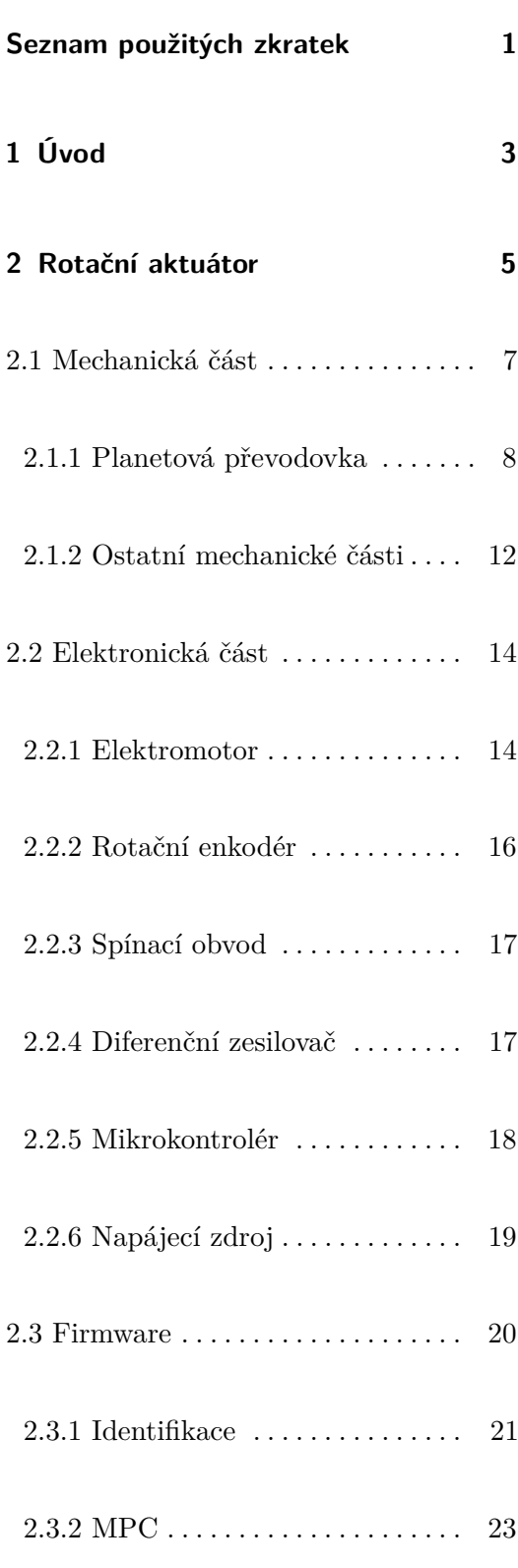

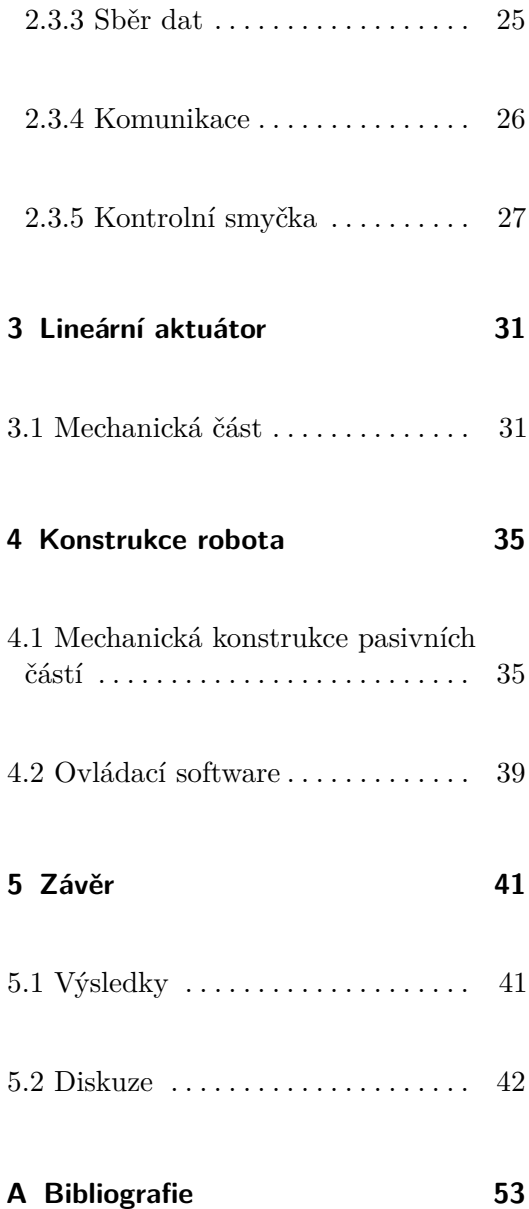

# **Obrázky**

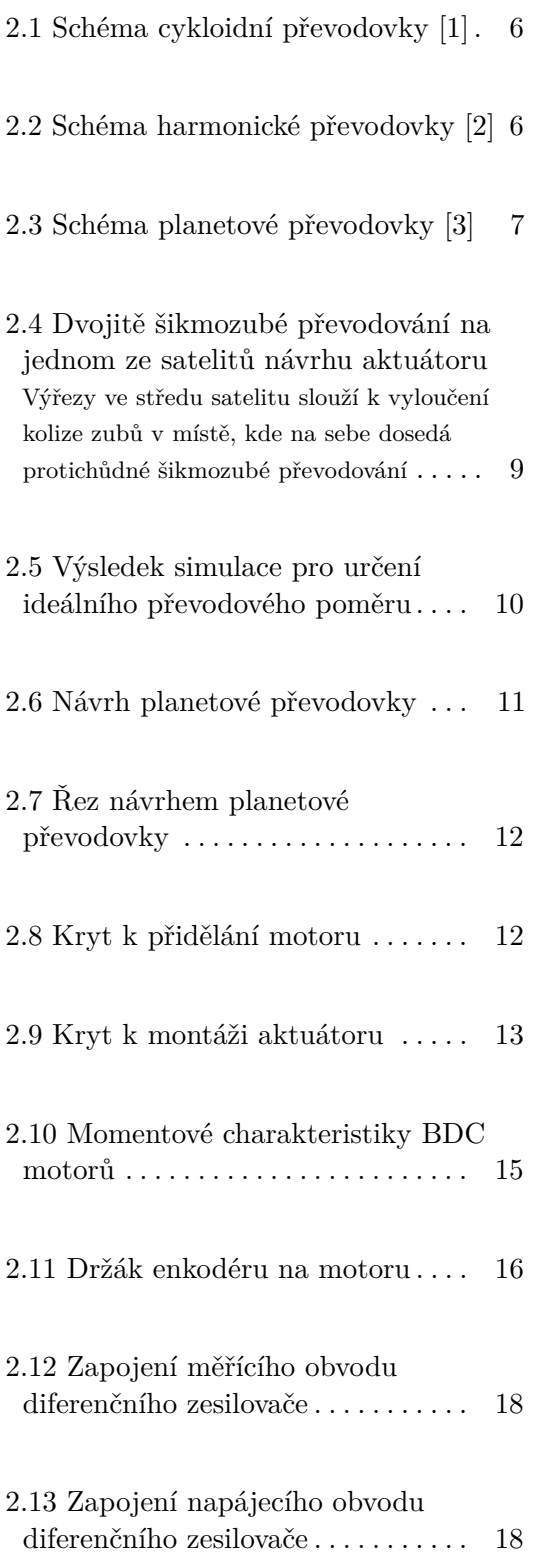

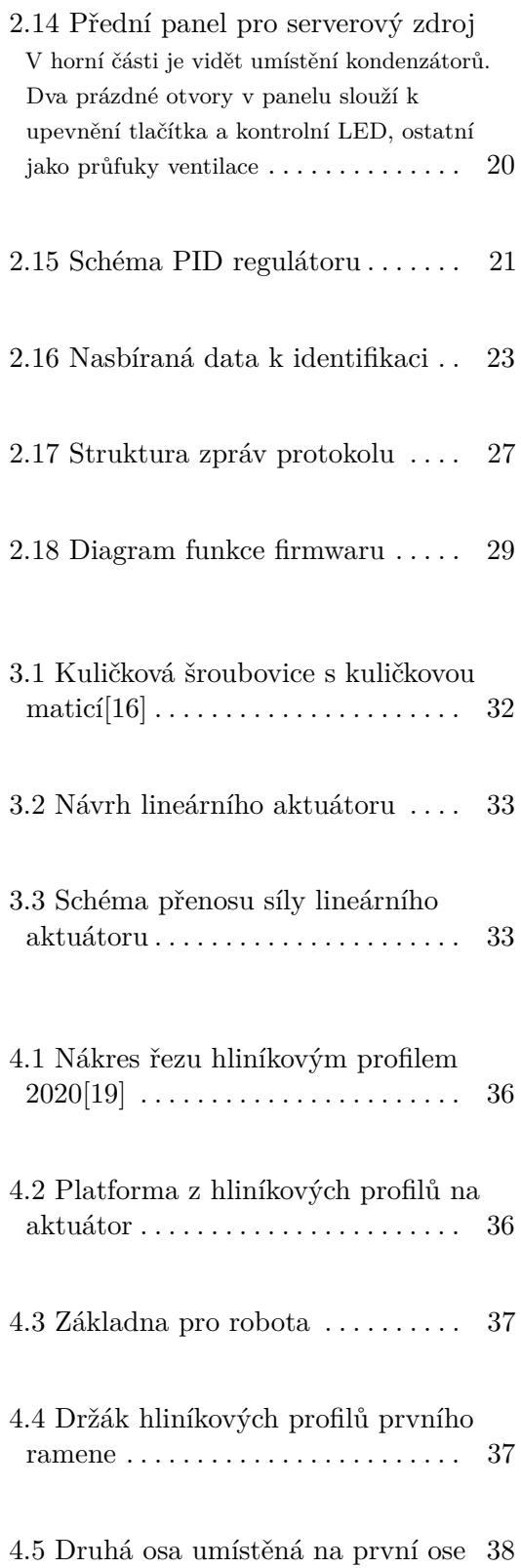

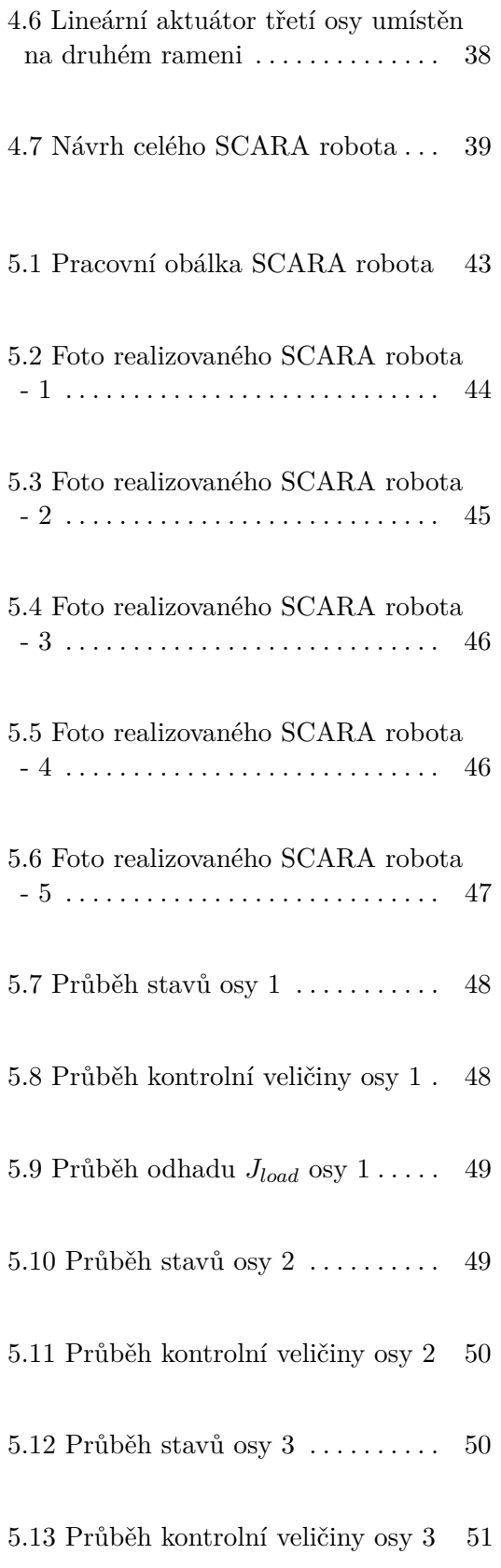

# **Tabulky**

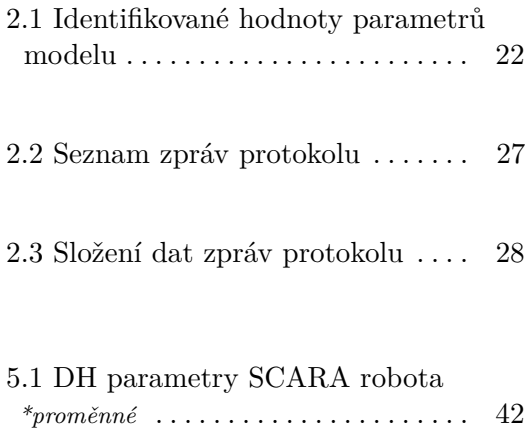

# **Seznam použitých zkratek**

<span id="page-10-0"></span>

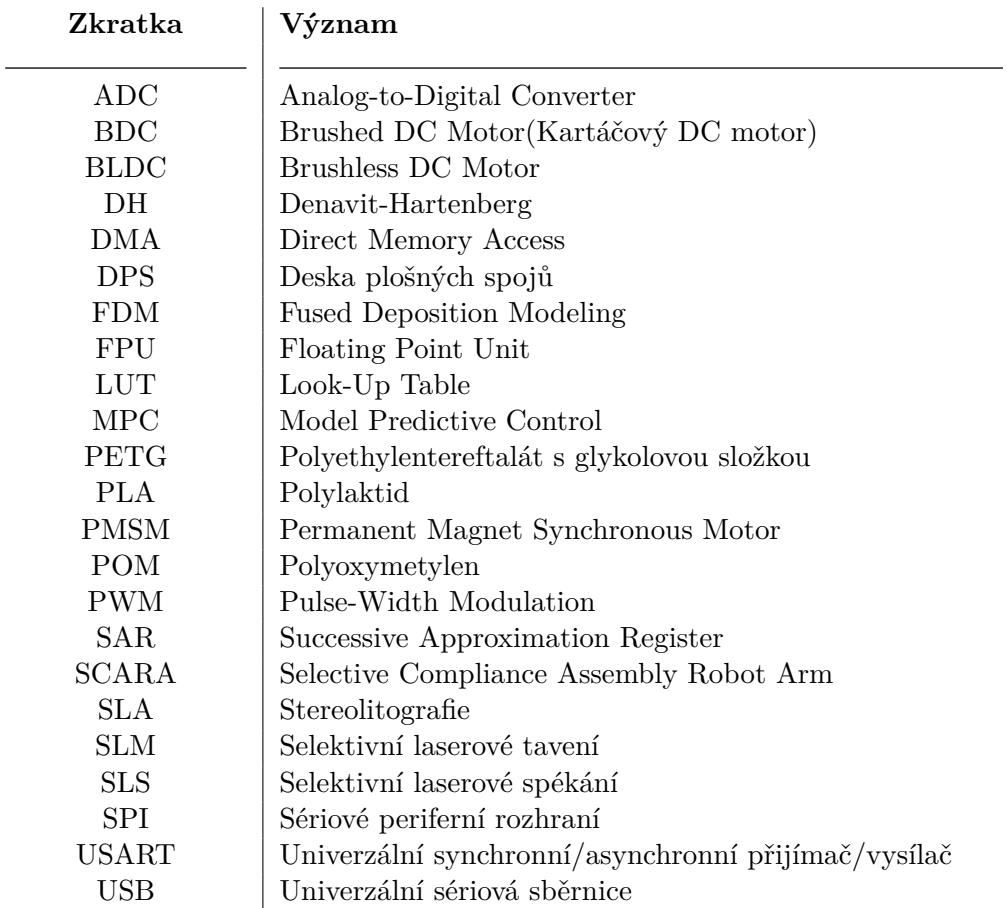

# <span id="page-12-0"></span>**Kapitola 1**

# **Úvod**

V této práci budu vytvářet tříosého SCARA robota, který může být použit na množství aplikací. Především to je nejčastější druh použití takového robota - *pick and place* operace. Rád bych, aby výsledný robot měl dosah alespoň 600 mm a zvládal rychlou operaci. Nejprve navrhnu rotační aktuátor vhodný pro SCARA robota - jeho mechanickou i elektronickou stránku a fimrware. Popíšu možnosti návrhu rotačního aktuátoru, na základě kterých budu postupovat. U firmwaru prozkoumám nové možnosti zpětnovazebního řízení. Dále navrhnu lineární aktuátor pro třetí osu robota. Poté bude návrh ucelen v celého robota, kterého následně realizuji a pomocí řídícího softwaru rozpohybuji. V neposlední řadě otestuji jeho vlastnosti.

# <span id="page-14-0"></span>**Kapitola 2**

### **Rotační aktuátor**

Robotický rotační aktuátor se skládá z několika částí. V první řadě se jedná o motorický pohon, který může být zprostředkován například elektromotorem nebo hydraulickým či pneumatickým pohonem. Ten je většinou doplněn o nějakou formu zpětné vazby, která může být zajištěna pomocí rotačních enkodérů. Rozlišujeme několik typů rotačních enkodérů podle různých metrik. S ohledem na výstupní informaci to jsou inkrementální a absolutní - digitální či analogový. Z pohledu na způsob snímání polohy rozdělujeme enkodéry mechanické, magnetické, optické nebo kapacitivní, induktivní či rezistivní. Enkodéry mohou mít i vlastní integrovaný obvod, který zpracovává výstup senzoru, poskytuje různé způsoby komunikace s enkodérem a zajišťuje další funkce jako úpravu linearity. Zpětná vazba může být ke hřídeli motoru, výstupu aktuátoru nebo kombinaci těchto dvou. Výstup motorického prvku bývá následován zpřevodováním, které je s ohledem na zamýšlenou zátěž doplněno ložisky. Převodovka je obzvlášť důležitá v případě použití elektromotoru, protože ten, pokud je správně nadimenzován, má dostatečný výkon, ale obyčejně poskytuje vysoké jmenovité otáčky a nízký jmenovitý točivý moment. Pro takový případ se použije převodovka s převodem *N >* 1, aby se výstup aktuátoru mohl otáčet v požadovaném rozmezí rychlosti a byl zajištěn dostatečný točivý moment pro danou aplikaci. Když budeme uvažovat bezeztrátový převod, pak je dána jmenovitá rychlost otáčení výstupu $\omega_{out} = \frac{\omega_{mot}}{N}$ kde $\omega_{mot}$ je jme novitá hodnota úhlové rychlosti motoru, a jmenovitý točivý moment výstupu  $\tau_{out} = N \cdot \tau_{mot}$ , kde  $\tau_{mot}$  je jmenovitá hodnota točivého momentu motoru. Protože způsobů zpřevodování rotačního pohybu je nepřeberné množství, uvedu několik, které v robotických rotačních aktuátorech často nacházejí využití. V první řadě se jedná o cykloidní převodovku, jejíž princip spočívá v excentrickém rotačním pohybu několika - nejčastěji dvou - cykloidních disků, který je omezen kolíky po obvodu převodovky, které interagují s vlnitým obvodem cykloidních disků. Výstup převodovky pak zajišťuje rotace těchto

2. Rotační aktuátor **...................................**

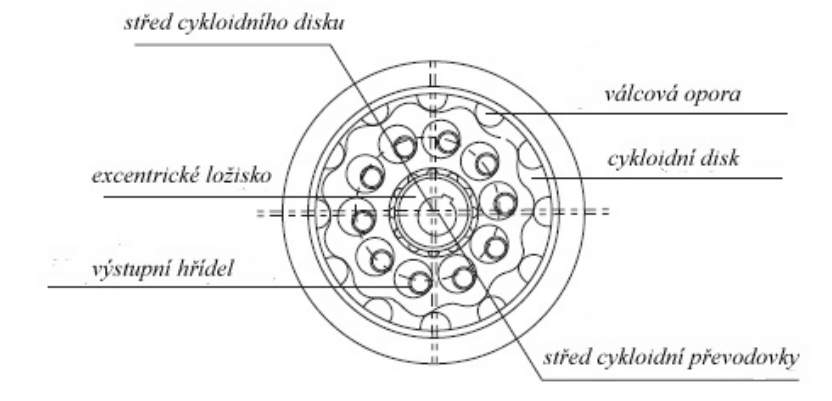

<span id="page-15-0"></span>disků okolo hlavní osy, viz. Obr. [2.1.](#page-15-0) Výhodou takové převodovky je malá

Schéma stavby cykloidní převodovky

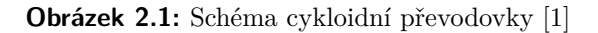

vůle a schopnost přenést velmi vysoký točivý moment. Dále se hodí zmínit harmonickou převodovku, která pracuje na principu radiální deformace ozubeného pásu pomocí eliptického jádra. Díky rozdílu v počtu zubů pásu a ozubeného obvodového dílu se pak bude pás otáčet okolo hlavní osy jako výstup převodovky, viz. Obr. [2.2.](#page-15-1) Mezi výhody harmonické převodovky patří

<span id="page-15-1"></span>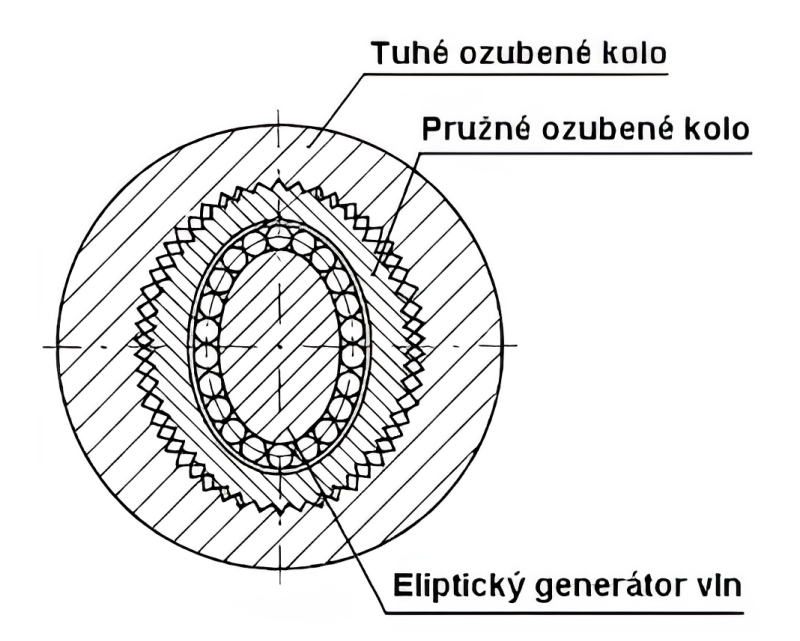

**Obrázek 2.2:** Schéma harmonické převodovky [\[2\]](#page-62-2)

možnost vysokého převodu v malém prostoru a také poměrně malá vůle. V neposlední řadě zmíním převodovku planetovou, která využívá série ozubených kol. Ve středu převodovky leží centrální kolo, neboli slunce, okolo něj několik satelitů, neboli planet - zpravidla alespoň tři kvůli rozložení radiálních sil v převodovce - a z vnějšku vnitřně ozubené korunové kolo, nebo také tzv. prstenec. Satelity jsou v záběru s centrálním i korunovým kolem a jsou upevněny na unašeč satelitů, viz. Obr. [2.3.](#page-16-1) Trojice - centrální kolo, korunové

<span id="page-16-1"></span>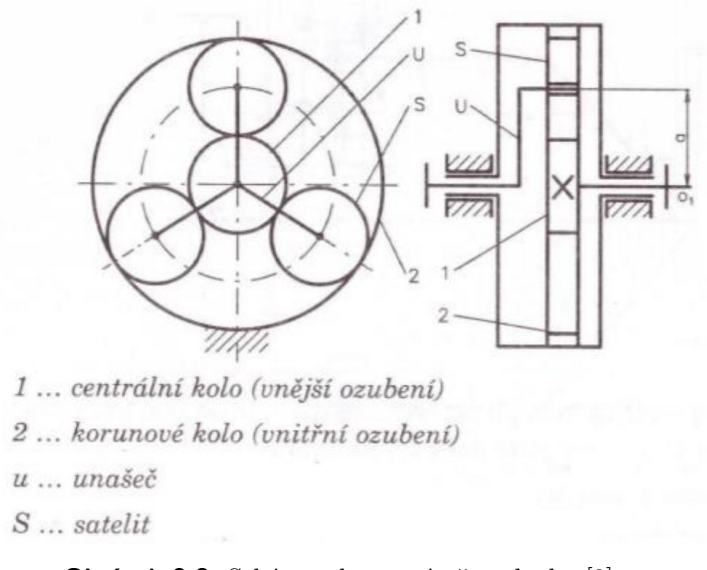

**Obrázek 2.3:** Schéma planetové převodovky [\[3\]](#page-62-3)

kolo a unašeč satelitů - tvoří množinu, z které je právě jeden prvek vstupem převodovky, další výstupem převodovky a poslední pohybovou referencí, tedy stojí v klidu. Existuje i planetová převodovka, která nevyužívá unašeč satelitů, ale má dvě korunová kola, která mají rozdílný počet zubů. Tato varianta je obzvláště zajímavá pro využití v robotice, neboť v případě využití jednoho korunového kola jako reference a druhého jako výstupu - pak je centrální kolo vstupem převodovky - se jednoduše docílí radiálního oddělení reference a výstupu, což bývá při návrhu robotických systémů výhodnější než axiální oddělení, např. čelní převodovky.

#### <span id="page-16-0"></span>**2.1 Mechanická část**

První částí, kterou jsem se při návrhu rotačního aktuátoru vhodného pro SCARA robota zabýval, byl právě výběr typu zpřevodování. Při rozhodování jsem uvažoval nejen vhodnost řešení, ale vzhledem k tomu, že součástí mé práce je i realizace robota, jsem byl omezen i proveditelností výroby. Klasické obráběcí postupy pro mne nebyly dostupné a zakázková výroba by představovala vysoké náklady na výrobu. Jako další se nabízí 3D tisk a to ve svých mnoha podobách - FDM, SLA, SLS, SLM atd. FDM tisk běžných

polymerových filamentů jako PLA a PETG dostupný byl, a to na tiskárně Original Prusa i3 MK3S+. Ostatní metody 3D tisku by musely být zadávány zakázkově, což by opět představovalo vysoké náklady. Z praktických důvodů jsem zvolil právě dostupný tisk na FDM 3D tiskárně. Pro své mechanické vlastnosti v porovnání s taktéž dostupným PLA [\[4\]](#page-62-4) jsem k výrobě vybral PETG. Tento materiál je jen špatně využitelný k výrobě harmonické převodovky, zmíněné v Kap. [2,](#page-14-0) protože ozubený pás je neustále namáhán a v praxi je nejčastěji vyroben z kovu. Cykloidní převodovka by vyžadovala využití kovových válečků pro zajištění dostatečné pevnosti opor cykloidních disků a množství ložisek pro zajištěný plynulého převodu. Nakonec zbývá planetová převodovka, která se při aplikaci několika úprav, které dále představím, zdá jako vhodné řešení.

#### <span id="page-17-0"></span>**2.1.1 Planetová převodovka**

Oproti klasické planetové převodovce se satelitním unašečem jsem chtěl navrhnout řešení, které ho nevyužívá, protože v případě zahrnutí unašeče se nelze vyhnout umístění ložisek do satelitů, které zvyšují nejen hmotnost, tedy i moment hybnosti, aktuátoru, ale které zvyšují i náklady na výrobu. Takovou možnost dává planetová převodovka se dvěma korunovými koly při použití dvojitě šikmozubého převodování. Příklad tohoto ozubení vidíme na Obr. [2.4.](#page-18-0) Takové ozubení totiž drží satelity axiálně na místě, a tím pádem není potřeba pro jejich unašeč. Dvě korunová kola byla umístěna tak, že ve středu převodovky, z axiálního pohledu, leží výstupní korunové kolo a z obou stran na něj přiléhá referenční korunové kolo tak, aby byla pohybová reference, a tedy prostor pro umístění kotvících prvků, přístupná z obou stran převodovky. Pro další návrh je potřeba znát počet zubů jednotlivých částí převodovky. K tomu jsem nejprve určil ideální převodový poměr *N* pro zamýšlenou zátěž a motor. Výběru typu a výkonu motoru se budu blíže věnovat v následující podkapitole. Zde nám zatím postačí dva uvažovaní kandidáti - komutátorové stejnosměrné motory velikostí 775 a 850, se jmenovitým napětím 24 V, resp. 12 V. Pro určení ideálního převodového poměru pro každý motor jsem navrhl jednoduchou simulaci, která iteruje přes intervaly zamýšlených točivých momentů *τ* [Nm] a možných převodových poměrů *N* [−]. Výsledkem simulace byl vždy čas, za který motor z klidového stavu udělal jednu otáčku, *t*<sup>1</sup> [s]. Tím jsem pro každý motor dostal set dat

$$
(t_{1ij}, \tau_i, N_j) ,
$$

kde  $i = 1, 2, 3, \ldots I$ , kde *I* je délka intervalu točivých momentů  $\tau$ , a  $j =$ 1*,* 2*,* 3 *. . . J*, kde *J* je délka intervalu převodových poměrů *N*. Při dalším zpracování jsem vybral převodový poměr

$$
N_{t_{min}} = \underset{N}{\text{arg min}} \, t_1(N)
$$

**...................................** 2.1. Mechanická část

<span id="page-18-0"></span>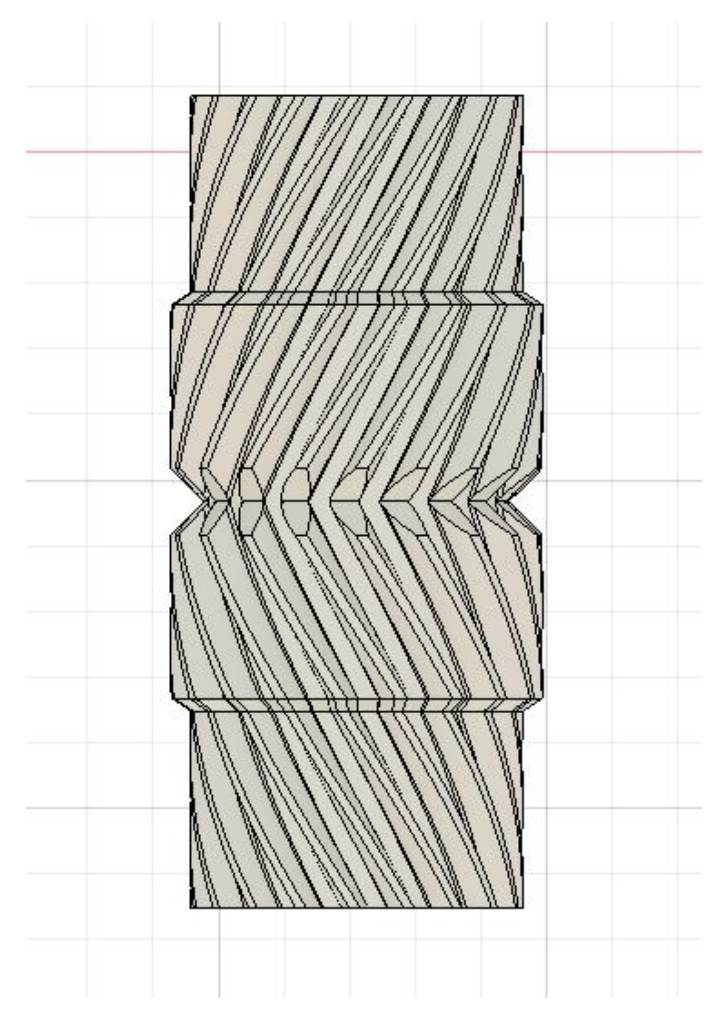

**Obrázek 2.4:** Dvojitě šikmozubé převodování na jednom ze satelitů návrhu aktuátoru

Výřezy ve středu satelitu slouží k vyloučení kolize zubů v místě, kde na sebe dosedá protichůdné šikmozubé převodování

pro minimální dobu *t*1*min* a dostal jsem dvojice

$$
(N_{t_{min},i},\tau_i)\,.
$$

Simulace byla provedena v programu Matlab Simulink s rozšířením Simscape. Výsledek simulace pro zmíněné motory vidíme na Obr. [2.5.](#page-19-0) Metrika, kterou jsem zvolil k výběru ideálního převodového poměru *N* pro daný motor, je velmi jednoduchá a pravděpodobně neposkytuje optimální řešení oproti metrice, která by zahrnovala i další parametry, např. průměrný proudový odběr. Volba točivého momentu  $\tau$ , pro který jsem aktuátor navrhoval, byla vcelku arbitrární, protože sama vymezuje další parametry aktuátoru. Rozhodl jsem se pro hodnotu  $\tau = 2$  Nm, což pro využití ve SCARA robotu s představenými zjednodušeními znamená, že takový aktuátor bude schopen otáčet ramenem s těžištěm ve vzdálenosti  $r = 0.5$  m od osy otáčení a hmotností  $m \approx 4$  kg - zde je použito zjednodušení geometrie ramene a s ní spojený výpočet momentu

<span id="page-19-0"></span>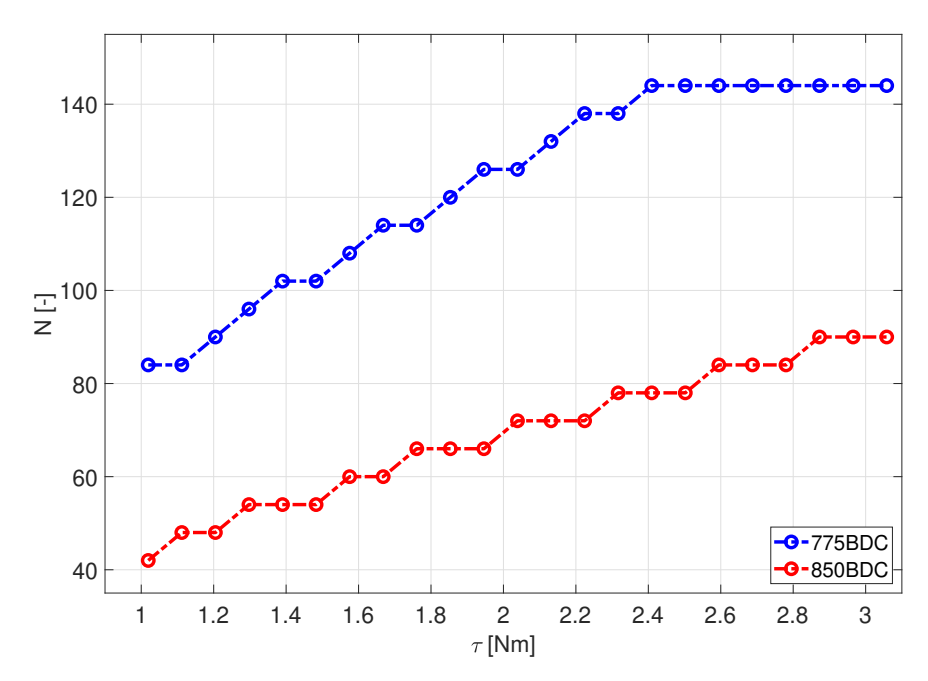

**Obrázek 2.5:** Výsledek simulace pro určení ideálního převodového poměru

hybnosti ramene, avšak pro představu výkonnosti aktuátoru stačí. Protože motor velikosti 775 má pro *τ* = 2 Nm vysoký ideální převodový poměr *N* = 126, pro aktuátor jsem se rozhodl použít motor velikosti 850. Ten má ideální převodový poměr *N* ≈ 70. K určení počtu zubů jsem použil online nástroj *Split Ring Planetary Gear Calculator* [\[5\]](#page-62-5), který umožňuje zadat požadovaný převodový poměr a prezentuje možné počty zubů jednotlivých částí převodovky, protože pro jeden převodový poměr existuje více možných ozubení. Protože pro poměr *N* = 70 jsem nenalezl dostatečně vhodné ozubení a protože jsem chtěl motor připojit mimo osu aktuátoru, rozhodl jsem se přidat jeden stupeň převodovky, který zpřevoduje motor a centrální kolo převodem *N* = −2. Pro planetovou převodovku tedy zbývá navrhnout poměr *N* = −35. Pro výhodný počet zubů k realizaci jsem vybral nastavení, pro které jsou počty zubů pro centrální kolo *n<sup>c</sup>* = 38, pro satelity *n<sup>s</sup>* = 19, pro referenční korunové kolo  $n_{k,ref} = 76$  a pro výstupní korunové kolo  $n_{k,out} = 70$ . Protože má navržený aktuátor sloužit pro rotační osy ve SCARA robotu, bude zatěžován jak axiálně, tak radiálně. Takovou záťež je možné řešit pomocí axiálně radiálních ložisek, což mohou být ložiska kuličková s kosoúhlým stykem, kuželíková či válečková. Protože má být převodovka vyrobena z PETG, zuby musí mít dostatečně velký modul, aby vydržely přenos točivého momentu, a zároveň ozubení musí být dostatečně vysoké ze stejného důvodu. Taková omezení udávají velikost převodovky - a tím i potřebných ložisek. Minimální modul zubu jsem určil na *mmin* = 1 mm. S tímto omezením jsem určil moduly jednotlivých stupňů převodovky - referenčního a výstupního - jako  $m_{ref} = 1.0737$  mm a  $m_{out} = 1.2$  mm. Vnitřní průměr ložiska, které by mělo omezovat pohyb obou stupňů převodovky, je pak minimálně *di,min* = 110 mm. Ceny ložisek zmiňovaných typů a s vnitřním průměrem alespoň *di,min* se

pohybují v řádech tisíců korun a jejich hmotnost je v řádech kilogramů. Každý aktuátor potřebuje dvě taková ložiska - z každé strany jedno - a v robotu se bude tento rotační aktuátor vyskytovat dvakrát. Řešení s precizními kovovými ložisky by nejen významně zvýšilo náklady, ale i celkovou hmotnost aktuátoru. Nepřichází tím pádem v úvahu. Můžeme se ale inspirovat válečkovým ložiskem se zkříženými válečky a navrhnout vlastní, které bude přímo zabudováno v převodovce a bude možné ho vytisknout na FDM tiskárně. Výsledný návrh planetové převodovky vidíme na Obr. [2.6](#page-20-0) a řez osou pro lepší popis jeho

<span id="page-20-0"></span>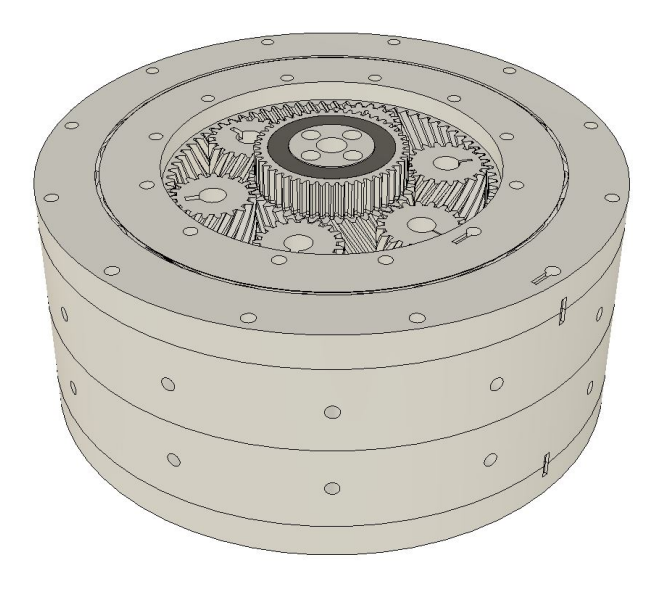

**Obrázek 2.6:** Návrh planetové převodovky

částí na Obr. [2.7,](#page-21-1) kde indexy popisují jednotlivé funkční části: *1* - prstence uzavírající ložiska (*a* - horní, *b* - spodní), *2* - výstupní korunové kolo s ozubením *mout* s jednou stranou ložiska, které je rozděleno na dvě části pro montáž kvůli dvojitě šikmozubému ozubení (*a* - horní, *b* - spodní), *3* - satelity s ozubením *mout* na vnitřní části, která interaguje s výstupním korunovým kolem, a ozubením *mref* na vnější části, která interaguje s referenčními korunovými koly, *4* - referenční korunové kolo s ozubením *mref* s dvěma stranami ložiska, *5* - centrální kolo s ozubením *mref* , které interaguje se satelity ve výšce referenčního korunového kola, a hladké mezi tímto ozubením, *5a* - přímozubé ozubení na přenos výkonu z motoru, *6* - 3D tištěné válečky ložiska, které lze díky standartnímu průměru *d<sup>v</sup>* = 15 mm v případě potřeby lepší funkce ložiska nahradit válečky z materiálu POM, *7* - středová opora, která slouží k pevnému provázání referenčních korunových kol, *8* - kovové kuličkové ložisko, které oddělující části *5* a *7* (*a* - horní, *b* - spodní). Ve vnější stěně části *2* jsou místa pro uložení distančních sloupků, do kterých se z obou stran připevní po obvodu šrouby, které zajistí celou převodovku.

<span id="page-21-1"></span>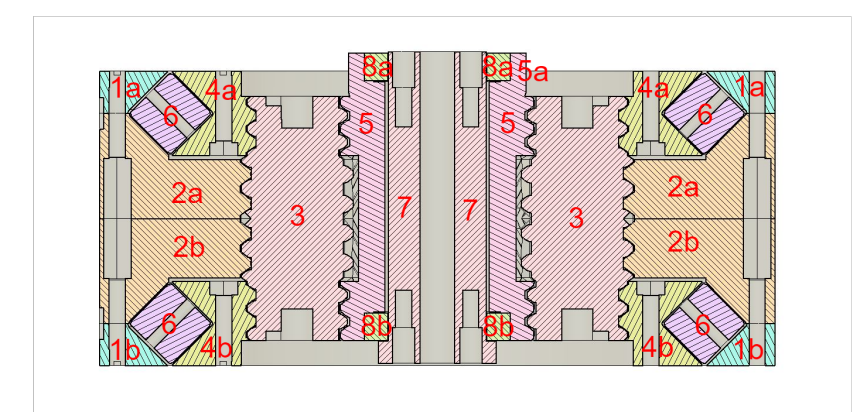

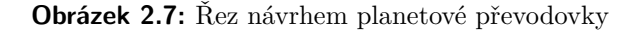

#### <span id="page-21-0"></span>**2.1.2 Ostatní mechanické části**

Pro úplnou funkci aktuátoru bylo potřeba navrhnou ještě vrchní a spodní kryt převodovky, které budou sloužit k upevnění motoru, elektroniky a připevnění k ostatním částem robota. Na stranu s ozubením pro připojení motoru byl navržen kryt, na který se přes hliníkovou konzolu přidělá motor. Samotný kryt se připojí k části *4a* a *7* z Obr. [2.7.](#page-21-1) Dále umožňuje montáž dalších kotvících prvků. Tento díl i s hliníkovou konzolou namontovaný na převodovce vidíme na Obr. [2.8.](#page-21-2) Druhou stranu zakryje komplementární díl, který umožňuje spojit

<span id="page-21-2"></span>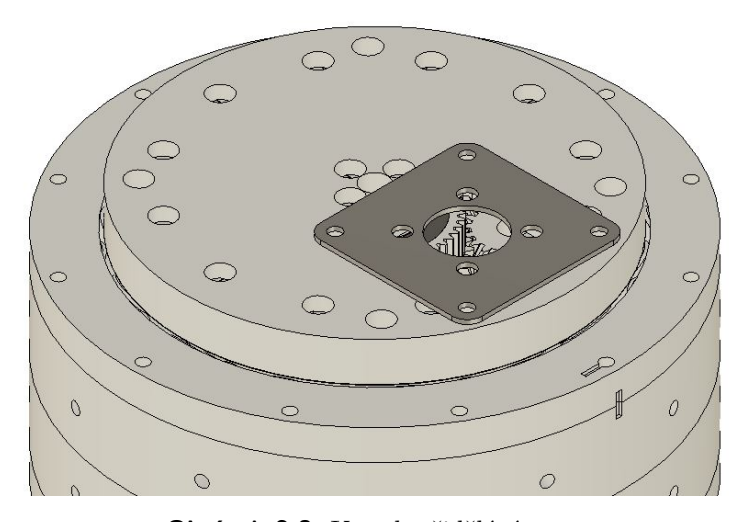

**Obrázek 2.8:** Kryt k přidělání motoru

<span id="page-22-0"></span>dva složené aktuátory. Po spojení dvou takových dílů se k sobě přišroubují ze strany. Tento díl namontovaný na převodovce vidíme na Obr. [2.9.](#page-22-0)

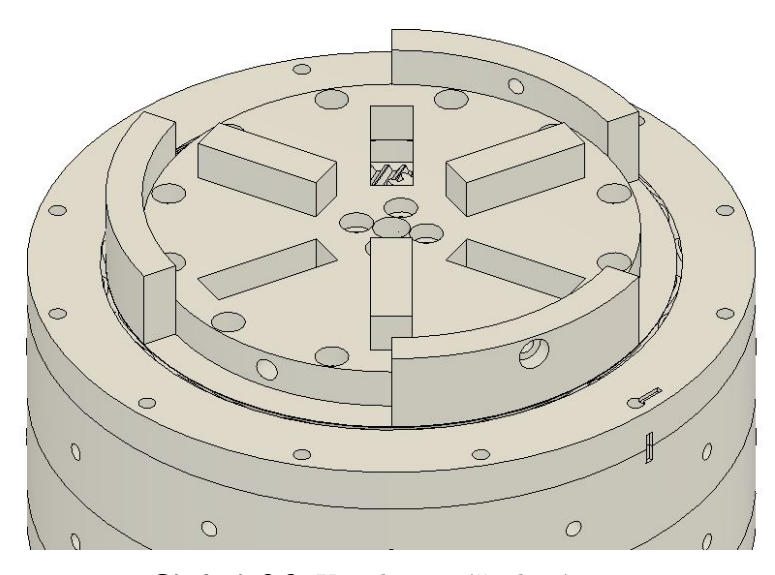

**Obrázek 2.9:** Kryt k montáži aktuátoru

#### <span id="page-23-0"></span>**2.2 Elektronická část**

Jako první se budu věnovat výběru motoru pro navrhovaný rotační aktuátor. V předchozí podkapitole jsem zmiňoval dva komutátorové stejnosměrné elektromotory a nyní se pokusím vysvětlit rozhodnutí pro tento typ a model elektromotoru.

#### <span id="page-23-1"></span>**2.2.1 Elektromotor**

Z pohledu robotiky je několik typů elektromotorů, které nachází uplatnění. V robotických aplikacích je nejčastěji potřeba možnost přesné regulace polohy a dále případně rychlosti a točivého momentu. K tomu se používají mimo jiné BLDC, PMSM, krokové či BDC motory. PMSM motory bývají v potřebném výkonu pro tuto aplikaci příliš drahé, a proto jsem je i přes jejich dobré vlastnosti neuvažoval. BLDC motory vychází cenově lépe, avšak v porovnání s výkonem podobně nákladného BDC motoru se nedají srovnávat. Další nevýhodou BLDC motoru pro tuto specifickou aplikaci by byla potřeba vysokého převodního poměru, neboť BLDC motory mívají na stejný výkon mnohem vyšší jmenovité otáčky než BDC motory. Krokové motory jsou častým řešením v aplikacích vyžadujících přesné pozicování a zároveň poskytují vysoký přídržný točivý moment. Bohužel točivý moment, který mohou krokové motory poskytnout, významně klesá s vyššími otáčkami a zároveň v aplikaci pro aktuátor SCARA robota není vysoká potřeba pro přídržný moment. Naproti tomu BDC motory poskytují lineární závislost proudu motorem *Imot* [A] a generovaným točivým momentem  $\tau_{mot} = k \cdot I_{mot}$  [Nm], kde  $k$  [NmA<sup>-1</sup>] je konstanta motoru. Zároveň by systém s krokovým motorem měl srovnatelnou cenu se systémem s BDC motorem o stejném výkonu pouze za předpokladu, že bychom k pozicování krokového motoru používali jeho konstrukce a dopředného řízení. Při zahrnutí ceny zpětnovazebního řízení do obou systémů vychází BDC motor výhodněji na jednotku výkonu. Nevýhodou BDC motoru je kratší životnost kvůli opotřebení kartáčů, které jsou ale často snadno vyměnitelné. Z prezentovaných důvodů jsem se rozhodl k pohonu aktuátoru použít BDC motor. Z pohledu dostupnosti, ceny a výkonu jsem vybral dva motory - *RS775SM-4445-F* a *RE850*, jejichž momentové charakteristiky jsou vidět na Obr. [2.10.](#page-24-1) Jak bylo uvedeno v podkapitole [2.1.1,](#page-17-0) kvůli nižší optimální hodnotě převodového poměru *N* jsem se rozhodl pro motor velikosti 850, *RE850* od výrobce MFA. Zároveň má z praktických důvodu vhodnější jmenovité napětí  $U_{eff,RE850} = 12$  V. Tuto výhodu vyrovnává vyšší proudový odběr, který by dlouhodobě sice neměl přesahovat *Icontinuous,RE*<sup>850</sup> = 20 A, ale špičkově může motor odebírat až *Ipeak,RE*<sup>850</sup> = 81 A, pro což by měl být dimenzovaný zdroj a spínací obvod.

**...................................** 2.2. Elektronická část

<span id="page-24-1"></span>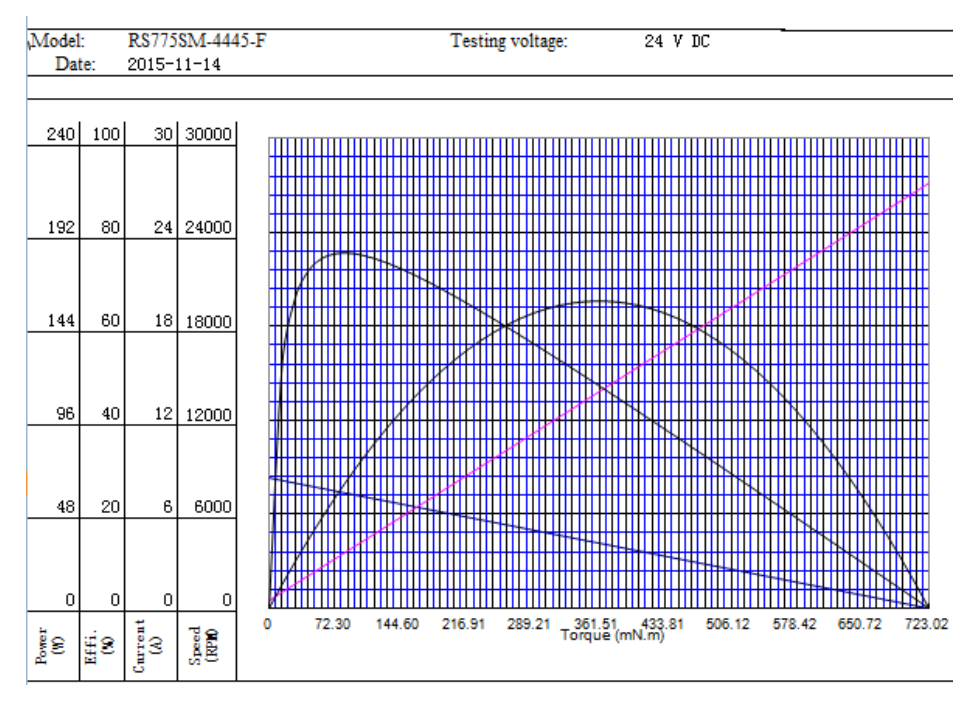

**(a) :** Momentová charakteristika motoru *RS775SM-4445-F* [\[6\]](#page-62-6)

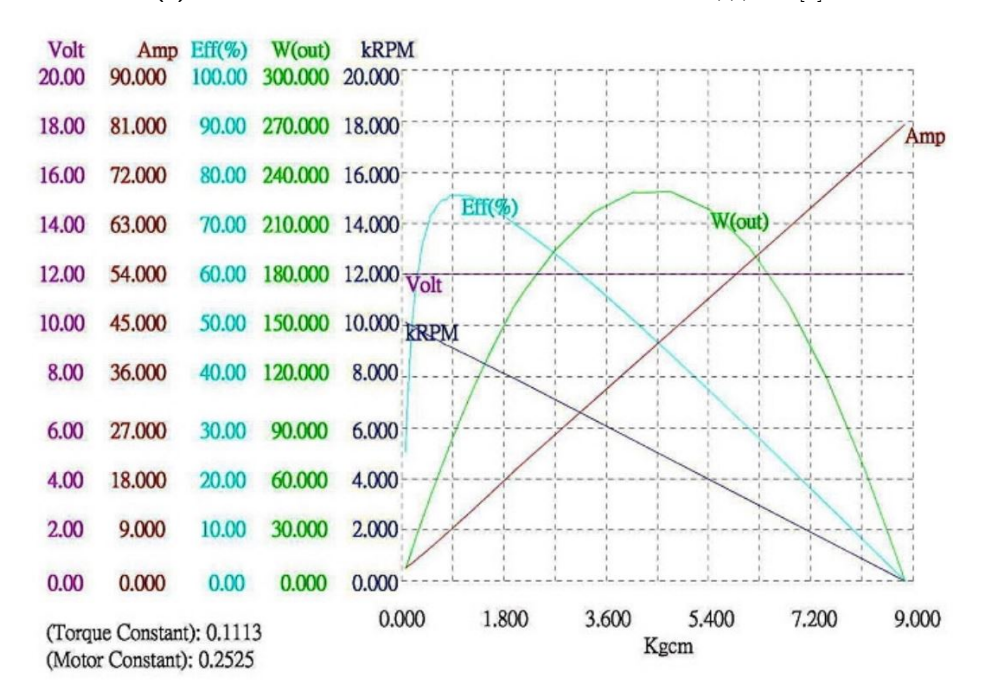

**(b) :** Momentová charakteristika motoru *RE850* [\[7\]](#page-63-2)

<span id="page-24-0"></span>**Obrázek 2.10:** Momentové charakteristiky BDC motorů

# 2. Rotační aktuátor **...................................**

#### **2.2.2 Rotační enkodér**

K zajištění snímání pozice a rychlosti bylo potřeba vybrat vhodný rotační enkodér. Rozhodl jsem se pro magnetický rotační enkodér, protože při snímání nedochází k fyzickému kontaktu s hřídelí, je prakticky neomezen počtem otáček, v rámci jedné otáčky je absolutní, tedy omezuje možnost nezachycení otáčky, mívá běžně vysoké rozlišení  $10 - 12$  bit a oproti ostatním typům enkodérů je odolnější vůči nedokonalému vycentrování vůči ose. V rámci této kategotie enkodérů jsem se nakonec přiklonil k enkodéru *AAS33001* [\[8\]](#page-63-3) na vývojové desce *Angle 9 Click*[\[9\]](#page-63-4). Je to magnetický rotační enkodér s rozlišením 12 bit, resp. 15 bit - s tímto rozlišením snímá natočení a po zpracování prezentuje hodnotu natočení s efektivním rozlišením 12*.*47 bit. Je vhodný pro širokou škálu aplikací, protože je schopen spolehlivě snímat polohu do více než 15000 ot*/*min. Poskytuje několik komunikačních protokolů - SPI, Manchester Code, PWM, ABI/UVW. Má programovatelné nastavení jako například tabulku linearizačních konstant či personalizaci komunikačních protokolů k přenosu hodnoty natočení -, které je možné programovat přes SPI i Manchester Code. Protože enkodér snímá polohu natočení magnetického pole, je potřeba ještě na osu motoru, jejíž otáčení bude snímat, umístit diametrálně magnetovaný magnet - neodymiový, aby vytvářel dostatečně silné magnetické pole. Společně se samicovým konektorem *XT90* byl enkodér umístěn na zadní stranu motoru, který má osu z obou stran, a tak umožňuje jednoduchou montáž magnetu pomocí 3D tištěného dílu. Pro tento účel byl navržen držák na motor, viz. Obr. [2.11.](#page-25-0)

<span id="page-25-0"></span>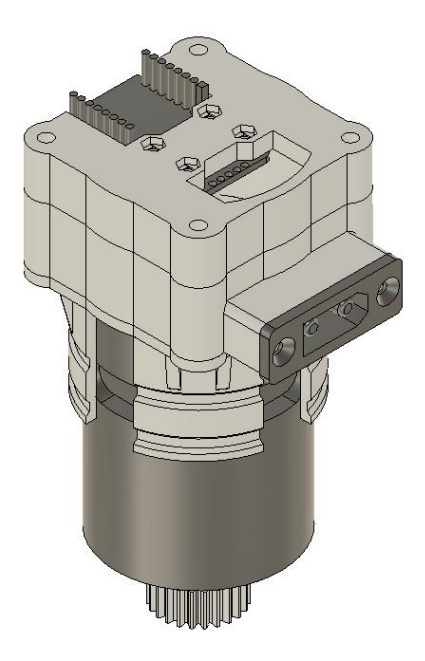

**Obrázek 2.11:** Držák enkodéru na motoru

#### <span id="page-26-0"></span>**2.2.3 Spínací obvod**

Pro potřeby obousměrného spínání zátěže se hodí H-můstek. Měl by dokázat spínat napětí 12 V s dlouhodobým proudovým odběrem 20 A a špičkovým proudovým odběrem ideálně až 81 A. S těmito požadavky jsem vybral MOS-FETový H-můstek *MD20A*[\[10\]](#page-63-5) od společnosti Cytron, který může operovat v rozmezí napájecího napětí 6 − 30 V, dlouhodobě zvládne poskytovat 20 A a špičkově v závislosti na teplotě až 60 A. Ovládá se pomocí vstupů PWM a DIR, kde PWM vstupem se přímo určuje frekvence a střída signálu, který spíná MOSFETy, a vstup DIR přepíná směr toku proudu. Má ochranu proti podpětí a proudovou ochranu. Tyto funkce zajišťuje integrovaný obvod, který se nevyskytuje nikde v dokumentaci, ale z desky je patrné, že se jedná o *DRV8701* [\[11\]](#page-63-6) od společnosti Texas Instruments. To je důležitá informace, protože pro lepší možnost regulace motoru je potřeba měření proudu, které může ulehčit integrovaný obvod, který ho pro potřeby omezování již sám měří. Po nahlédnutí do dokumentace se ovšem dozvídáme, že čip poskytuje na svých pinech výstup zesilovače napětí na bočníku se zesílením 20, ale je možné ho zatížit maximální kapacitou 1 nF. Vzhledem k velikosti 24 pinového VQFN pouzdra a maximální kapacitou zátěže 1 nF jsem se rozhodl využít pouze na desce přítomného bočníku o hodnotě 2 mΩ a sestavit vlastní zesilovač se zesílením  $A = 10$ .

#### <span id="page-26-1"></span>**2.2.4 Diferenční zesilovač**

V této podkapitole navrhnu zesilovač se zesílením  $A = 10$  vhodný na zesílení napětí na bočníku. Pro takovou potřebu se nejlépe hodí diferenční (rozdílový) zesilovač. K jeho návrhu jsem použil operační zesilovač *TL072* [\[12\]](#page-63-7) v pouzdře 8DIP od výrobce Texas Instruments, který je dostatečně přesný, s maximálním offsetem vstupního napětí *VOS,max* = 6 mV, levný a dostupný. Zapojení operačního zesilovače jako diferenčního zesilovače vidíme na Obr. [2.12.](#page-27-1) Protože má v pouzdře *TL072* dva operační zesilovače, druhý je zapojen jako sledovač napětí na výstup diferenčního zesilovače. Pro napájení operačního zesilovače je potřeba záporné napětí, ideálně symetrické s kladnou větví. K tomu jsem použil nábojovou pumpu *LMC7660* [\[13\]](#page-63-8) v pouzdře 8DIP od výrobce Texas Instruments. Zapojení napájecího obvodu s *LMC7660* vidíme na Obr. [2.13.](#page-27-2) Tato zapojení byla zapájena na děrovanou univerzální desku plošných spojů. Oba integrované obvody jsou uloženy v patici pro 8DIP pouzdra, pro jednoduchou výměnu v případě poruchy.

2. Rotační aktuátor **...................................**

<span id="page-27-1"></span>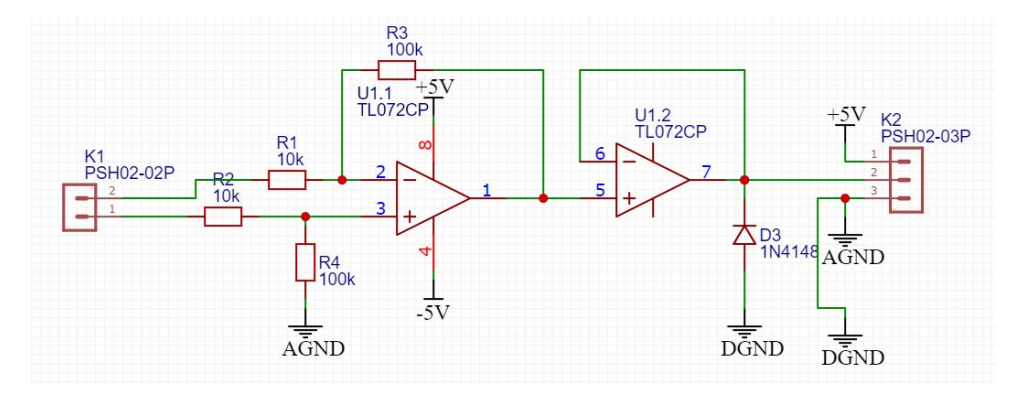

**Obrázek 2.12:** Zapojení měřícího obvodu diferenčního zesilovače

<span id="page-27-2"></span>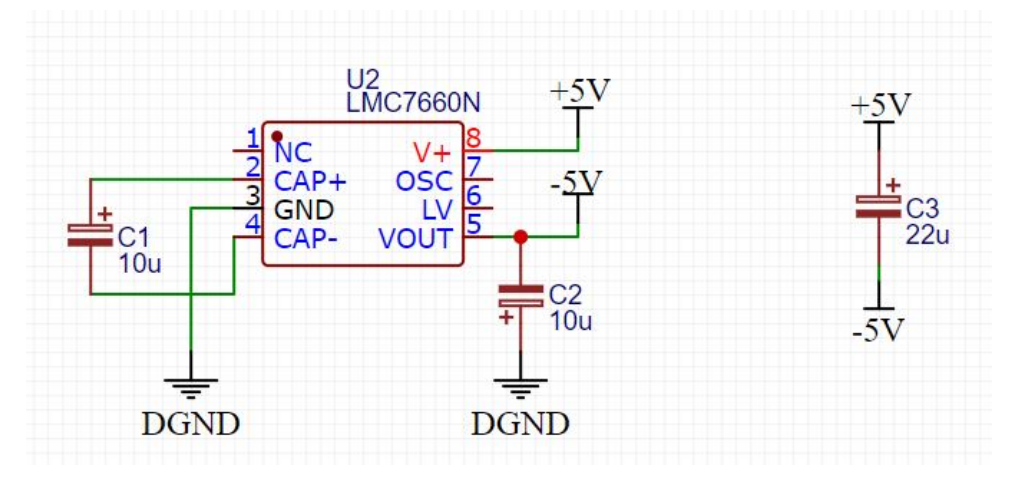

**Obrázek 2.13:** Zapojení napájecího obvodu diferenčního zesilovače

#### <span id="page-27-0"></span>**2.2.5 Mikrokontrolér**

Zpracování, vyhodnocení a ovládání ostatních elektronických prvků zajišťuje mikrokontrolér. V tomto případě potřebuje být vybaven periferiemi pro měření analogových signálů, generování PWM signálu, snímání inkrementálních ABI signálů a komunikace s centrální řídící jednotkou. Navíc potřebuje mít dostatečný výpočetní výkon pro implementaci řídící smyčky tak, aby dosahovala co nejvyšší obnovovací frekvence. Tyto požadavky společně se vcelku nízkou pořizovací cenou splňuje 32 bitový mikrokontrolér *NUCLEO-F446RE*[\[14\]](#page-63-9) od výrobce STMicroelectronics. Dokumentace [\[15\]](#page-63-10) poskytuje bližší informace o schopnostech tohoto mikrokontroléru. Procesor používá jádro *ARM Cortex-M4*, které v tomto případě může pracovat s frekvencí až 180 MHz. Poskytuje časovače s řadou funkcí - pro tuto aplikaci je důležitá hlavně možnost generování PWM signálu a snímání inkrementálního signálu z enkodéru -, dva DMA kontroléry - každý s osmi kanály -, SAR ADC převodníky s rozlišením až 12 bit, komunikaci pomocí množství protokolů - pro tuto aplikaci jsou důležité hlavně SPI a USART -, jádro pro výpočet

operací s čísly s pohyblivou řádovou čárkou a další funkce, které ale v řešení z většiny nejsou použity.

#### <span id="page-28-0"></span>**2.2.6 Napájecí zdroj**

Parametry na napájecí zdroj jsou udány jmenovitým napětím a maximálním proudovým odběrem použitého motoru. V případě proudového odběru je nárok snížen kvůli použitému spínacímu obvodu, který omezuje proudový odběr na maximum *Imax* = 60 A. K napájení tohoto robotického aktuátoru je tedy potřeba 12 V napěťový zdroj s výkonem alespoň *Pmin* = 720 W. Cena spínaných zdrojů v této výkonové relaci se pohybuje v řádech tisíců korun. Proto jsem hledal jiné, levnější řešení. Narazil jsem na využití serverových, resp. počítačových, zdrojů jako napájecích zdrojů. Takové řešení se zdá být ideální - použité serverové zdroje se pravidelně vyřazují z provozu kvůli interním nařízením, i když stále skvěle fungují, díky svému použití bývají velmi přesné a stabilní a poskytují podpěťovou, nadproudovou i přepěťovou ochranu. Protože je toto použití poměrně rozšířené, není těžké najít pinout pro většinu serverových zdrojů společně s popisem funkce jednotlivých pinů. Za pár set korun se mi podařilo sehnat serverový zdroj *HSTNS-PL12* od výrobce HP se sloučeným výkonem 780 W, kde z toho 30 W je na stand-by větvi. Po přidání 3D tištěné konstrukce, viz. Obr. [2.14,](#page-29-1) s tlačítkem pro zapnutí hlavního 12 V výstupu, kontrolní LED indikující stav napájení a samicového konektoru *XT90* jsem měl hotový zdroj s dostatečným výkonem k napájení robotického aktuátoru. Při testování jsem narazil na problém, který způsoboval samovolné vypnutí zdroje nejspíše vlivem podpěťové nebo nadproudové ochrany při vysoké zátěži. Ten jsem vyřešil přidáním čtyř 10000 µF elektrolytických kondenzátorů paralelně na výstup.

<span id="page-29-1"></span>2. Rotační aktuátor **...................................**

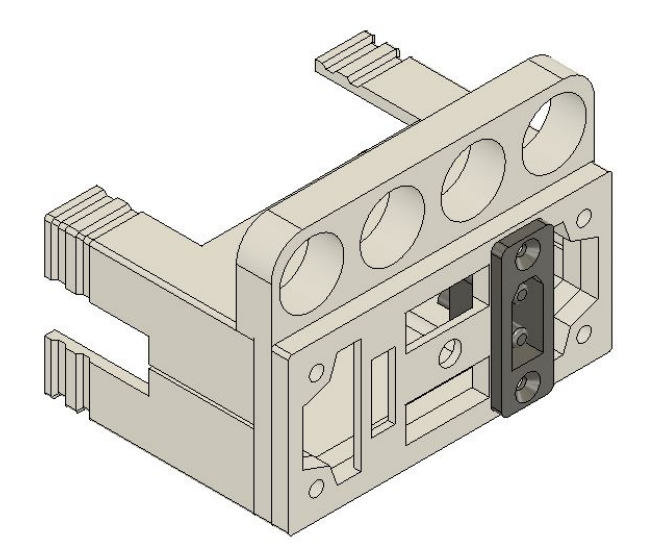

**Obrázek 2.14:** Přední panel pro serverový zdroj V horní části je vidět umístění kondenzátorů. Dva prázdné otvory v panelu slouží k upevnění tlačítka a kontrolní LED, ostatní jako průfuky ventilace

#### <span id="page-29-0"></span>**2.3 Firmware**

Cílem firmwaru pro vybraný mikrokontrolér je zajištění regulace polohy, případně rychlosti a zrychlení, motoru a komunikace s řídící jednotkou poskytující informace o fungování regulace, nastavení regulační smyčky a případně další funkce. Nejprve se budu věnovat výběru regulátoru a jeho následné implementaci. Měřené veličiny systému jsou *θ* [rad], *ω* [rad · s −1 ] a *Imot* [A]. Výstupní veličinou regulátoru by mělo být požadované napětí na motoru *Umot* [V], které se převede na kontrolní signály H-můstku PWM a DIR. První řešení, které přichází v úvahu, je kaskádový PID regulátor, který by z vnějšku nejprve reguloval úhel natočení *θ* a jeho výstupem by byl požadavek na rychlost otáčení motoru *ω*. Dále by byl umístěn regulátor rychlosti otáčení motoru *ω*, jehož výstupem by byl požadavek na proud motorem *Imot*. Nejvnitřnější regulační smyčka by regulovala proud motorem *Imot* a jejím výstupem by bylo kontrolní napětí *Umot*. Výhodou takového řešení je možnost přesného nastavení chování jedntolivých regulačních smyček, bohužel toto nastavení u vnitřnějších smyček upravuje dynamiku systému z pohledu vnějších regulátorů v kontrolní smyčce, tedy pokud bychom chtěli upravit chování proudové regulační smyčky, bylo by nejspíše nutné znovu určit koeficienty regulační smyčky rychlosti a polohy. Další výhodou je možnost omezení regulovaných veličin do určitých mezí. Obecný příklad jedné úrovně kaskádového PID regulátoru s filtrovanou D složkou a integrálním anti-windupem vidíme na Obr. [2.15.](#page-30-1) Problém, který vyvstává z takového regulátoru, je poměrně očividný celkem pět konstant, které se analyticky dají určit jen velmi obtížně, a tedy jejich určení je často vázané na experimentální testování, které není úplně

<span id="page-30-1"></span>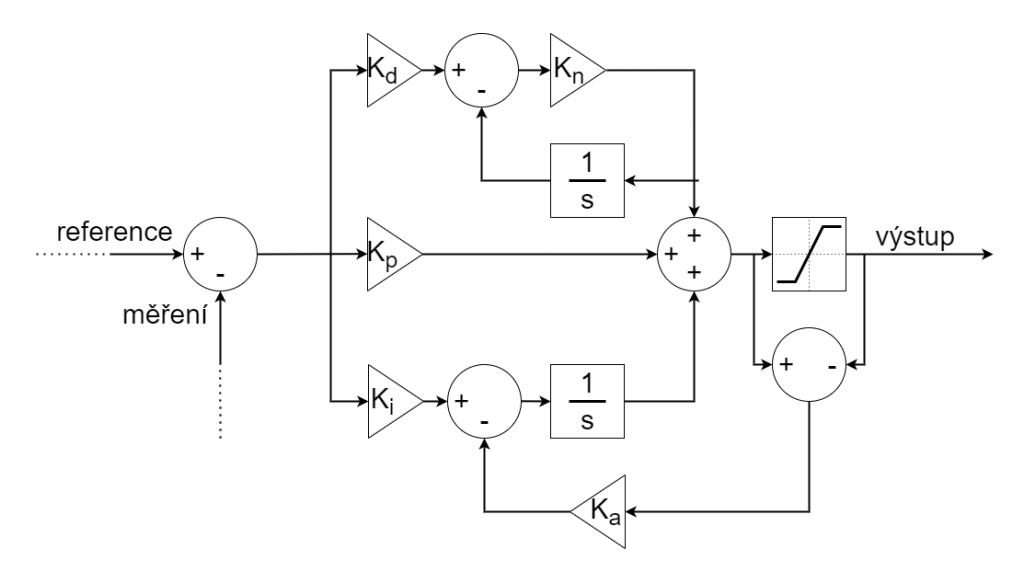

**Obrázek 2.15:** Schéma PID regulátoru

náhodné a může využívat schémat, např. Zieglerova-Nicholsova metoda. Když uvážíme, že bychom takové smyčky měli tři za sebou, dostáváme patnáct konstant, které jsou po pěticích mezi sebou provázány. Takové řešení není praktické, protože ideálně bychom chtěli vytvořit model systému motoru, na něj navrhnout regulátor a mít možnost ho analyticky upravit pro použití v robotickém aktuátoru. To s tímto řešením není prakticky možné a vyžadovalo by velké množství testování. Avšak našim požadavkům vyhovuje jiný typ regulátoru - MPC. Takový regulátor přímo používá modelu systému k vytvoření optimalizační úlohy, kterou řeší obyčejně pomocí algoritmů pro lineární, či kvadratické, programování. Jeho výhodou je schopnost v daných mezích optimální regulace systému, avšak často za vysokou cenu výpočetního výkonu. Mým úkolem je nyní popsat proces vytvoření takového regulátoru pro můj návrh.

#### <span id="page-30-0"></span>**2.3.1 Identifikace**

Nejprve potřebujeme definovat systém, pro který budeme regulátor navrhovat. Obecný lineární model systému BDC motoru ukazují stavové rovnice  $(2.1)$ , kde **x** =  $\lceil i \rceil$ *ω* 1 , *u* je vstupní napětí a jednotlivé matice definují rovnice [\(2.2\)](#page-31-2), kde *L* [H] je indukčnost vinutí motoru, *R* [Ω] je odpor vinutí motoru,  $k_{e}$  [rad·s<sup>−1</sup>·V<sup>−1</sup>] je napěťová konstanta motoru,  $k_{t}$  [Nm·A<sup>−1</sup>] je momentová konstanta motoru - napěťová a momentová konstanta motoru výjádřená v jednotkách SI má pro BDC motor stejnou hodnotu, společně nazývanou konstanta motoru  $k, b$  [Nms·rad<sup>-1</sup>] je koeficient viskózního tření a *J* [kg·m<sup>2</sup>]

2. Rotační aktuátor **...................................**

je moment setrvačnosti.

<span id="page-31-2"></span><span id="page-31-1"></span>
$$
\dot{\mathbf{x}} = \mathbf{A}\mathbf{x} + \mathbf{B}u
$$
  
\n
$$
\mathbf{y} = \mathbf{C}\mathbf{x} + \mathbf{D}u
$$
 (2.1)

$$
\mathbf{A} = \begin{bmatrix} -\frac{R}{L} & -\frac{k_e}{L} \\ \frac{k_f}{J} & -\frac{B}{J} \end{bmatrix} \quad \mathbf{B} = \begin{bmatrix} \frac{1}{L} \\ 0 \end{bmatrix}
$$

$$
\mathbf{C} = \begin{bmatrix} 1 & 0 \\ 0 & 1 \end{bmatrix} \qquad \mathbf{D} = \begin{bmatrix} 0 \\ 0 \end{bmatrix}
$$
(2.2)

Protože můžeme snímat i pozici, pro identifikaci rozšíříme systém o tuto veličinu. Dostaneme stavové rovnice rozšířeného systému [\(2.3\)](#page-31-3), kde **xext** =  $\begin{bmatrix} \mathbf{x} \end{bmatrix}$ *θ* 1 a jednotlivé matice rozšířeného systému definují rovnice [\(2.4\)](#page-31-4).

<span id="page-31-4"></span><span id="page-31-3"></span>
$$
\dot{\mathbf{x}}_{\text{ext}} = \mathbf{A}_{\text{ext}} \mathbf{x}_{\text{ext}} + \mathbf{B}_{\text{ext}} u
$$
  
\n
$$
\mathbf{y}_{\text{ext}} = \mathbf{C}_{\text{ext}} \mathbf{x}_{\text{ext}} + \mathbf{D}_{\text{ext}} u
$$
\n(2.3)

$$
\mathbf{A}_{\text{ext}} = \begin{bmatrix} \mathbf{A} & \mathbf{0} \\ \hline 0 & 1 & 0 \end{bmatrix} \quad \mathbf{B}_{\text{ext}} = \begin{bmatrix} \mathbf{B} \\ \hline 0 \end{bmatrix}
$$

$$
\mathbf{C}_{\text{ext}} = \begin{bmatrix} \mathbf{C} & \mathbf{0} \\ \hline 0 & 1 \end{bmatrix} \qquad \mathbf{D}_{\text{ext}} = \begin{bmatrix} \mathbf{D} \\ \hline 0 \end{bmatrix}
$$
(2.4)

Po sběru dat, viz. Obr. [2.16,](#page-32-1) na motoru, který jsem několikrát manuálně spustil testovacím tlačítkem na H-můstku, mohu provést identifikaci. K tomu jsem použil nástroj *Parameter Estimation* v Matlab Simulink. Protože jsem napětí neovládal elektronicky, ale tlačítkem, nemám informaci o průběhu napětí na motoru. Tu jsem manuálně vytvořil podle naměřeného proudu, protože ten na změnu napětí reaguje nejrychleji z měřených veličin. Po několika iteracích nástroje dostáváme hodnoty parametrů shrnuté v Tab. [2.1.](#page-31-0)

<span id="page-31-0"></span>

| parametr     | hodnota                | jednotka                          |  |
|--------------|------------------------|-----------------------------------|--|
| R.           | 0.1780                 |                                   |  |
| $\mathbf{I}$ | $4.2715 \cdot 10^{-4}$ | H                                 |  |
| $k_e$        | 0.0111                 | rad $\cdot$ s $^{-1}\cdot V^{-1}$ |  |
| $k_t$        | 0.0111                 | $Nm \cdot A^{-1}$                 |  |
|              | $9.3789 \cdot 10^{-6}$ | $\text{kg} \cdot \text{m}^2$      |  |
|              | $1.7291 \cdot 10^{-5}$ | $Nms \cdot rad^{-1}$              |  |

**Tabulka 2.1:** Identifikované hodnoty parametrů modelu

<span id="page-32-1"></span>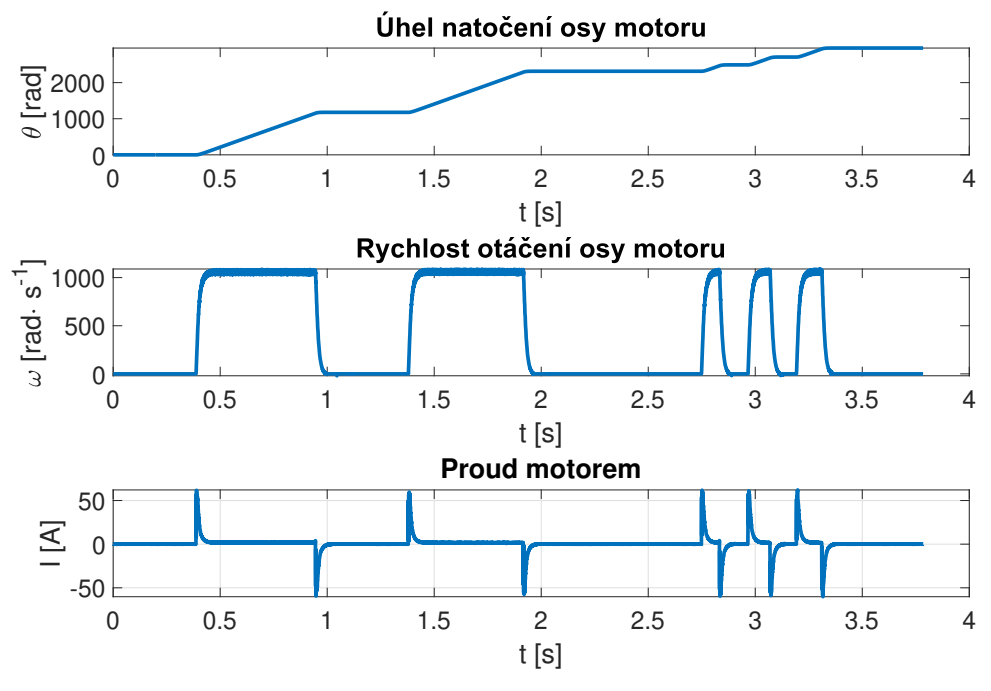

**Obrázek 2.16:** Nasbíraná data k identifikaci

<span id="page-32-0"></span>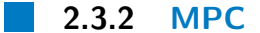

S připraveným a identifikovaným modelem můžeme přejít k návrhu MPC. Ve své běžné podobě funguje MPC tak, že se nejprve na základě modelu připraví optimalizační úloha kvadratického programování společně s omezeními jednotlivých veličin. Ta se předá nějakému řešiči kvadratických programovacích úloh, který vrátí optimální hodnoty kontrolní veličiny, či kontrolních veličin. Optimalizační úloha je vždy tvořena s daným počtem prvků *h<sup>p</sup>* - a v případě spojitého systému i vzorkovací periodou *Ts*, dohromady tedy nějakým časovým úsekem v jehož rámci MPC předvídá chování systému. *h<sup>p</sup>* se nazývá také *prediction horizon*, neboli horizont predikce. Pro jeden průběh kontrolní smyčky může MPC počítat více optimálních hodnot kontrolní veličiny pro následující časové body, avšak nejčastěji se stejně použije jen nejaktuálnější hodnota. To je udáno tzv. *control horizon*, neboli horizontem kontroly, *hc*. Po aplikaci optimální kontrolní veličiny se MPC vrací na začátek kontrolní smyčky. Často je v průběhu kontrolní smyčky model dále optimalizován, aby lépe odrážel reálný systém a omezil vliv nedokonalé identifikace systému. MPC se vyznačuje především obecně skvělými výsledky při sledování trajektorie. Tato podoba MPC je ovšem výpočetně náročná a většina takových kontrolérů se používá na složitější a pomalejší systémy, než je ten náš. Proto jsem navrhl zjednodušenou verzi MPC, která vychází z jeho hlavní myšlenky - využití modelu systému k predikci jeho chování a na základě této predikce určení optimální hodnoty kontrolní veličiny. Představme si lineární diskretizovaný

2. Rotační aktuátor **...................................**

systém popsaný stavovou rovnicí [\(2.5\)](#page-33-0).

<span id="page-33-0"></span>
$$
\mathbf{x}_{k+1} = \mathbf{A}_{\mathbf{d}} \mathbf{x}_k + \mathbf{B}_{\mathbf{d}} u \tag{2.5}
$$

Je očividné, že, známe-li počáteční stav **x<sup>0</sup>** a kontrolní veličinu *u*, o které uvažujeme jako konstatní pro daný interval, je každý další stav pouze lineární funkcí právě počátečního stavu a kontrolní veličiny. Tuto úvahu můžeme ale otočit a kontrolní veličinu *u* považovat za neznámou a budoucí stavy za známé, resp. chceme zajistit nějaké jejich chování, např. sledování reference. Takové stavy značme se stříškou, tedy **ˆx**. Potom můžeme pomocí rovnice [\(2.5\)](#page-33-0) napsat vztah [\(2.6\)](#page-33-1), který popisuje základní ideu mého kontroléru.

<span id="page-33-1"></span>
$$
\begin{bmatrix}\n\mathbf{B}_{\mathbf{d}} \\
(\mathbf{A}_{\mathbf{d}} + \mathbf{I})\mathbf{B}_{\mathbf{d}} \\
(\mathbf{A}_{\mathbf{d}}^2 + \mathbf{A}_{\mathbf{d}} + \mathbf{I})\mathbf{B}_{\mathbf{d}}\n\end{bmatrix} u = \begin{bmatrix}\n\hat{\mathbf{x}}_1 \\
\hat{\mathbf{x}}_2 \\
\hat{\mathbf{x}}_3 \\
\vdots\n\end{bmatrix} - \begin{bmatrix}\n\mathbf{A}_{\mathbf{d}} \\
\mathbf{A}_{\mathbf{d}}^2 \\
\mathbf{A}_{\mathbf{d}}^3 \\
\vdots\n\end{bmatrix} \mathbf{x}_0
$$
\n(2.6)

Tento vztah můžeme pro úplnost zjendodušit shluknutím matic do jedné a dostaneme [\(2.7\)](#page-33-2), což je přeurčená lineární soustava rovnic.

<span id="page-33-2"></span>
$$
\mathbf{B}_{\mathrm{comp}}u = \hat{\mathbf{x}} - \mathbf{A}_{\mathrm{comp}}(\mathbf{x}_0) \tag{2.7}
$$

Tu můžeme vyřešit, jak naznačuje vztah [\(2.8\)](#page-33-3).

<span id="page-33-3"></span>
$$
u = (\mathbf{B}_{\text{comp}}^T \mathbf{B}_{\text{comp}})^{-1} \mathbf{B}_{\text{comp}}^T (\hat{\mathbf{x}} - \mathbf{A}_{\text{comp}}(\mathbf{x}_0))
$$
(2.8)

Protože chceme regulovat aktuátor, nikoliv motor, musíme nalézt jeho model. To je ale se znalostí modelu motoru jednoduché, protože můžeme zjednodušeně uvažovat, že převodovka do systému přidá pouze svůj převodní poměr *N*, další tření *bload*, moment setrvačnosti *Jload* a účinnost *η*, kterou jsem experimentálně odhadl na *η* = 0*.*8. Protože tření a moment setrvačnosti působí z vnějšku motoru, předpokládáme, že se projeví se zahrnutím převodního poměru *N*. Efektivní hodnota momentu setrvačnosti aktuátoru je tedy dána jako  $J_{ef}=J_{mot}+\frac{J_{load}}{N^2}$ a u efektivní hodnoty viskózního tření bylo experimentálně zjištěno, že je přibližně stejná jako hodnota viskózního tření samotného motoru, resp. po zahrnutí do regulátoru neměla hodnota *bload* měřitelný vliv do nějaké mezní hodnoty, kdy se stal regulátor nestabilním, proto jsem se ji rozhodl nezahrnout ve finálním modelu. Pro aktuátor tedy dostáváme stavové

matice [\(2.9\)](#page-33-4) a stavové rovnice [\(2.10\)](#page-34-1), kde **xact** =  $\sqrt{ }$  $\overline{\phantom{a}}$ *i ωact θact* 1 , kde  $\omega_{act} = \frac{\omega_{mot}}{N}$ 

je rychlost otáčení aktuátoru.

<span id="page-33-4"></span>
$$
\mathbf{A}_{act} = \begin{bmatrix} -\frac{R}{L} & -\frac{k_e N}{L} & 0\\ \frac{k_t}{J_{ef} N \eta} & -\frac{L}{J_{ef}} & 0\\ 0 & 1 & 0 \end{bmatrix} \quad \mathbf{B}_{act} = \begin{bmatrix} \frac{1}{L} \\ 0 \\ 0 \end{bmatrix}
$$
\n
$$
\mathbf{C}_{act} = \begin{bmatrix} 1 & 0 & 0\\ 0 & 1 & 0\\ 0 & 0 & 1 \end{bmatrix} \qquad \mathbf{D}_{act} = \begin{bmatrix} 0\\ 0\\ 0 \end{bmatrix} \tag{2.9}
$$

**......................................** 2.3. Firmware

<span id="page-34-1"></span>
$$
\dot{\mathbf{x}}_{\text{act}} = \mathbf{A}_{\text{act}} \mathbf{x}_{\text{act}} + \mathbf{B}_{\text{act}} u
$$
  

$$
\mathbf{y}_{\text{act}} = \mathbf{C}_{\text{act}} \mathbf{x}_{\text{act}} + \mathbf{D}_{\text{act}} u
$$
 (2.10)

Vzhledem k plánovanému využití aktuátoru jako rotační osy SCARA robota je pravděpodobné, že se hodnota *Jload*, a tedy i hodnota *Jef* , bude v průběhu pohybu měnit. Proto by bylo výhodné tuto hodnotu za běhu odhadovat a aktualizovat stavové matice tak, aby blíže odpovídaly reálnému systému. Když napíšeme diferenciální rovnici pro stav $\dot{\omega}_{act} = \frac{k_t i}{J_{ef} N \eta} - \frac{b \omega_{act}}{J_{ef}}$  $\frac{\omega_{act}}{J_{ef}},$  do které dosadíme za  $J_{ef}$ , můžeme analyticky určit hodnotu  $J_{load} = \frac{Nk_t i}{N_{total}}$  $\frac{Nk_t i}{\eta \dot{\omega}_{act}} - \frac{Nb\omega_{act}}{\dot{\omega}_{act}}$  $\frac{d\omega_{act}}{\omega_{act}} - J_{mot}N^2.$ K tomuto výpočtu je potřeba derivace rychlosti otáčení  $\dot{\omega}_{act}$ . Numerické derivace bývají s velkým šumem, proto byl implementován prediktor stavu zrychlení otáčení  $\alpha_{act} = \dot{\omega}_{act}$ , který s hysterezí určuje stav zrychlení z množiny stavů *ZRYCHLUJE - STOJÍ - ZPOMALUJE*. K výpočtu nového odhadu hodnoty *Jload* dochází jen v případě, že stav *αact* není *STOJÍ*, abychom se vyhnuli dělení nulou, či velmi malou hodnotou. Samotná hodnota *Jload* je ještě filtrována klouzavým průměrem. V původní úvaze jsem pracoval s diskretizovaným systémem. Kdybychom mohli model zdiskretizovat předem a na mikrokontroléru počítat s diskrétním stavovým popisem, bylo by to výpočetně nejméně náročné. Protože ale chceme upravovat model v průběhu operace MPC, toto není možné. Operace diskretizace matice je výpočetně také velmi náročná a rozhodně ji není možné provádět každou iteraci. Proto jsem se rozhodl pro numerický výpočet. Testoval jsem dvě metody - dopřednou Eulerovu metodu a Rungeovu-Kuttovu metodu čtvrtého řádu s tím, že metoda RK4 poskytovala jen zanedbatelně přesnější výsledky za cenu čtyřnásobku matematických operací. Proto je v implementaci MPC použita Eulerova dopředná metoda. Prezentovaná metoda MPC neslouží dobře k omezování hodnot jiných stavů než toho regulovaného, proto jsem při výpočtu matic *A***comp** a *B***comp** pro další výpočty ukládal pouze hodnoty pro stav *θact*, který chci regulovat. Navržený MPC pracuje s  $h_p = 100$ ,  $h_c = 1$  a pro numerické výpočty používá vzorkovací periodu *T<sup>s</sup>* = 0*.*0005 s. Zjendodušeně můžeme tvrdit, že se regulátor dívá 50 ms do budoucnosti.

#### <span id="page-34-0"></span>**2.3.3 Sběr dat**

Firmware potřebuje zajišťovat měření všech stavových veličin způsoby, které popisovala Podkap. [2.2.](#page-23-0) K měření proudu jsem použil ADC převodník na mikrokontroléru společně s DMA s kruhovým bufferem. Takové řešení zajišťuje dostupnost měření bez prodlevy. Kruhový buffer má délku 256 a při každém měření se zpočítá průměr hodnot v bufferu. To zajišťuje filtrování jinak zašuměného měření. Protože použitý zesilovací obvod má nenulový napěťový offset je potřeba pro něj kompenzovat. Tato kompenzace probíhá při restartu kontroléru, kdy neteče skrz bočník žádný proud. Tedy v ideálním případě probíhá měření právě napěťového offsetu a tato hodnota se při každém

2. Rotační aktuátor **...................................**

měření odečte. Je to jednoduchá, ale postačující metoda kompenzace. Měření natočení motoru je použito rozhraní ABI, resp. AB, protože v této aplikaci není potřeba pro indexový signál. Přestože lze vyčítat hodnotu z enkodéru i pomocí například SPI protokolu, takové čtení je pomalejší a nechává řešení přeskoku plné otočky na nás. Při použití ABI rozhraní se tato událost ošetří sama přímo v integrovaném obvodu enkodéru. Pro snímání dvojice inkrementálních signálů z enkodéru byla použita speciální funkce čítačů *STM32F446RE*, která bez nutnosti použití přerušení zpracovává takový signál, čítá nahoru i dolů a poskytuje výslednou hodnotu. Hodnota čítače se následně převede na svou reprezentaci v jednotkách rad. Pro získání rychlosti stačí provést numerickou derivaci úhlu natočení, a protože se jedná o numerickou derivaci, je hodnota rychlosti filtrovaná pomocí klouzavého průměru. Měření času pro numerické výpočty zajišťuje mikrosekundový čítač.

#### <span id="page-35-0"></span>**2.3.4 Komunikace**

Pro komunikaci s řídící jednotkou byl navržen komunikační protokol, který umožňuje dostatečně rychlou komunikaci s ověřováním pomocí CRC8. Komunikační protokol byl navržen tak, že by se v budoucnu mohla komunikace přesunout na sběrnici se standartem RS-485. Kolize by řešila metodou *collision avoidance*, protože veškerá komunikace v protokolu je iniciována řídící jednotkou, kontrolér má vlastní specifické ID a zpracovává zprávy určené pouze pro něj a k odpovědím ho přikládá pro ověření na straně řídící jednotky. V rozsahu této práce komunikace neprobíhá na sběrnici, ale každý kontrolér je připojen USB kabelem přes ST-Link a ke komunikaci používá USART. Přenos dat z periferie USART má na starosti připojená DMA, která vyvolává přerušení v případě naplnění bufferu. V tomto přerušení se překládá obsah bufferu do jedné struktury zprávy, zatímco druhá zpráva může být zpracovávána, po naplnění se ukazatele struktur prohodí. Tím je zajištěn bezztrátový přenos dat. Pokud je naplněn buffer zprávy očekávaným počtem bytů pro danou zprávu, zavolá se funkce, která zprávu zpracuje a případně provede potřebnou reakci. Tato funkce nejprve zkontroluje, zda je zpráva určena pro daný kontrolér. Následně ověří integritu zprávy pomocí CRC8. Mikrokontrolér *STM32F446RE* sice poskytuje hardwarový výpočet CRC, ale jen v délce 32 bit, což je při uvážení délek zpráv nadbytečné. Pro výpočet byla implementována funkce, která pro rychlejší výpočet využívá LUT. Pokud je zpráva určena pro kontrolér a je bez chyb, pak kontrolér reaguje podle protokolu. Každá zpráva má strukturu, kterou ukazuje Obr. [2.17.](#page-36-1) Tab. [2.2](#page-36-2) shrnuje všechny doposud implementované zprávy protokolu a Tab. [2.3](#page-37-0) popisuje složení jejich případných dat.

<span id="page-36-1"></span>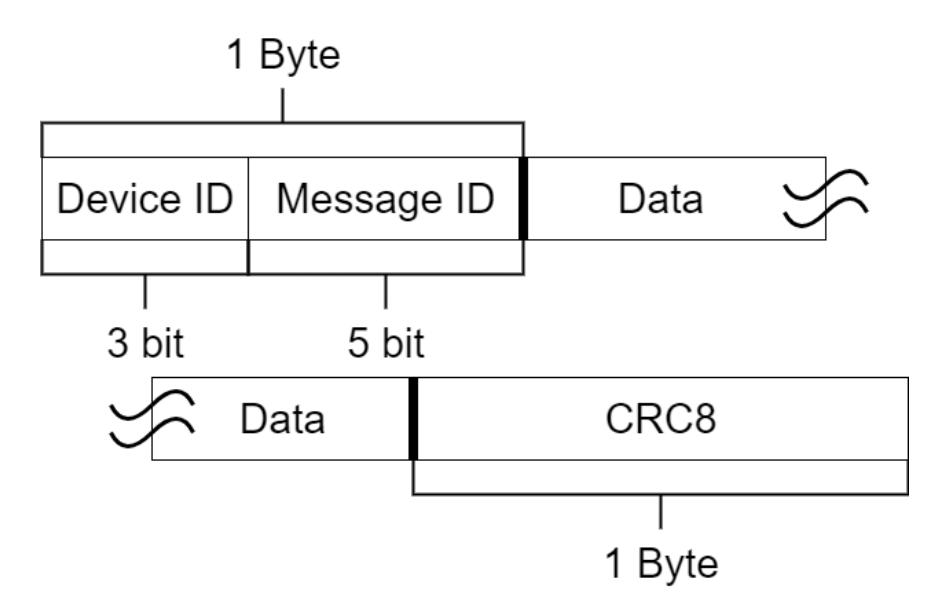

**Obrázek 2.17:** Struktura zpráv protokolu

<span id="page-36-2"></span>

| ID zprávy | název zprávy    | celková délka [B] | délka dat [B]  |
|-----------|-----------------|-------------------|----------------|
| 0b00001   | $\rm{ACK}$      | 3                 |                |
| 0b00010   | <b>NACK</b>     | 3                 | 1              |
| 0b00011   | push yref       | 6                 | 4              |
| 0b00100   | push dyref      | 6                 | 4              |
| 0b00101   | push pos        | $\overline{7}$    | 5              |
| 0b00110   | push state      | 15                | 13             |
| 0b00111   | push all info   | 35                | 33             |
| 0b01000   | get pos         | $\overline{2}$    | 0              |
| 0b01001   | get state       | $\overline{2}$    | 0              |
| 0b01010   | get all info    | $\overline{2}$    | 0              |
| 0b01011   | push u          | 6                 | 4              |
| 0b01100   | who             | $\overline{2}$    | 0              |
| 0b01101   | me              | 4                 | $\overline{2}$ |
| 0b01110   | home            | $\overline{2}$    | 0              |
| 0b01111   | get limits      | $\overline{2}$    | 0              |
| 0b10000   | push limits     | 11                | 9              |
| 0b10001   | push home state | 4                 | $\overline{2}$ |
| 0b10010   | in limits q     | $\overline{2}$    | 0              |
| 0b10011   | in limits a     | 4                 | $\overline{2}$ |

**Tabulka 2.2:** Seznam zpráv protokolu

#### <span id="page-36-0"></span>**2.3.5 Kontrolní smyčka**

K implementaci firmwaru jsem používal *STM32CubeIDE* s knihovnami HAL pro ovládání periferií a CMSIS-DSP pro maticové a vektorové operace. Pro-

2. Rotační aktuátor **...................................**

<span id="page-37-0"></span>

| název zprávy    | složení dat                                                                 |  |  |  |
|-----------------|-----------------------------------------------------------------------------|--|--|--|
| ACK             | ID zařízení odesílatele $(\text{uint8}/1\text{B})$                          |  |  |  |
| <b>NACK</b>     | ID zařízení odesílatele $(\text{uint8}/1B)$                                 |  |  |  |
| push yref       | yref(float/4B)                                                              |  |  |  |
| push dyref      | dyref(float/4B)                                                             |  |  |  |
| push pos        | ID zařízení odesílatele $(\text{uint8}/1B), \text{pozice}(\text{float}/4B)$ |  |  |  |
| push state      | ID zařízení odesílatele $(\text{uint8}/1B)$ ,                               |  |  |  |
|                 | všechny tři stavy $(3x(\text{float}/4B))$                                   |  |  |  |
| push all info   | ID zařízení odesílatele(uint8/1B),                                          |  |  |  |
|                 | všechny tři stavy $(3x(\text{float}/4B)),$                                  |  |  |  |
|                 | $u(\text{float}/4B), \text{Jload}(\text{float}/4B),$                        |  |  |  |
|                 | $dt(\text{float}/4B),$ npred $(\text{uint}/4B)$                             |  |  |  |
|                 | dx2(float/4B)                                                               |  |  |  |
| get pos         |                                                                             |  |  |  |
| get state       |                                                                             |  |  |  |
| get all info    |                                                                             |  |  |  |
| push u          | $u(\text{float}/4B)$                                                        |  |  |  |
| who             |                                                                             |  |  |  |
| me              | ID zařízení odesílatele(uint $8/1B$ ), ID osy(uint $8/1B$ )                 |  |  |  |
| home            |                                                                             |  |  |  |
| get limits      |                                                                             |  |  |  |
| push limits     | ID zařízení odesílatele(uint8/1B),                                          |  |  |  |
|                 | spodní $\text{limit}(\text{float}/4\text{B}),$                              |  |  |  |
|                 | horní $\text{limit}(\text{float}/4\text{B})$                                |  |  |  |
| push home state | ID zařízení odesílatele $(\text{uint8}/1B)$ ,                               |  |  |  |
|                 | stav home procedury (uint $8/1B$ )                                          |  |  |  |
| in limits q     |                                                                             |  |  |  |
| in limits a     | ID zařízení odesílatele $(\text{uint8}/1B)$ ,                               |  |  |  |
|                 | pozice v limitech $(\text{uint8}/1B)$                                       |  |  |  |

**Tabulka 2.3:** Složení dat zpráv protokolu

tože má mikrokontrolér FPU, používal jsem reprezentaci čísel pomocí čísel s plovoucí řádovou čárkou. Postup od startu mikrokontroléru a hlavní kontrolní smyčku ukazuje Obr. [2.18.](#page-38-0) Požadavek na proceduru může být zadán komunikací s řídící jednotkou, např. home procedura, které se budu blíže věnovat v Kap. [4.](#page-44-0) Funkce *get\_states()*, *update\_MPC()* a *act()*, které tvoří hlavní část kontrolní smyčky, jsou podmíněny minimální dobou d*t* = 300 µs, aby byly numerické derivace stabilnější. Tato hodnota byla určena od průměrné doby vykonání funkcí hlavní části kontrolní smyčky. Maximální obnovovací frekvence MPC je tedy  $f_{max} = \frac{1}{dt} = 3333 \cdot 3$  Hz. Funkce  $get\_states()$  aktualizuje stav modelu podle měření popsaných v Podkap. [2.3.3](#page-34-0) s tím, že dále ošetřuje měření proudu. Bočník na H-můstku je totiž umístěn mezi spodní větví H-můstku a zemí, proud jím tedy teče pouze jedním směrem a tím pádem měříme vždy absolutní hodnotu proudu. To firmware řeší tak, že hodnotu měřeného proudu považuje za kladnou, pokud byla poslední hodnota

<span id="page-38-0"></span>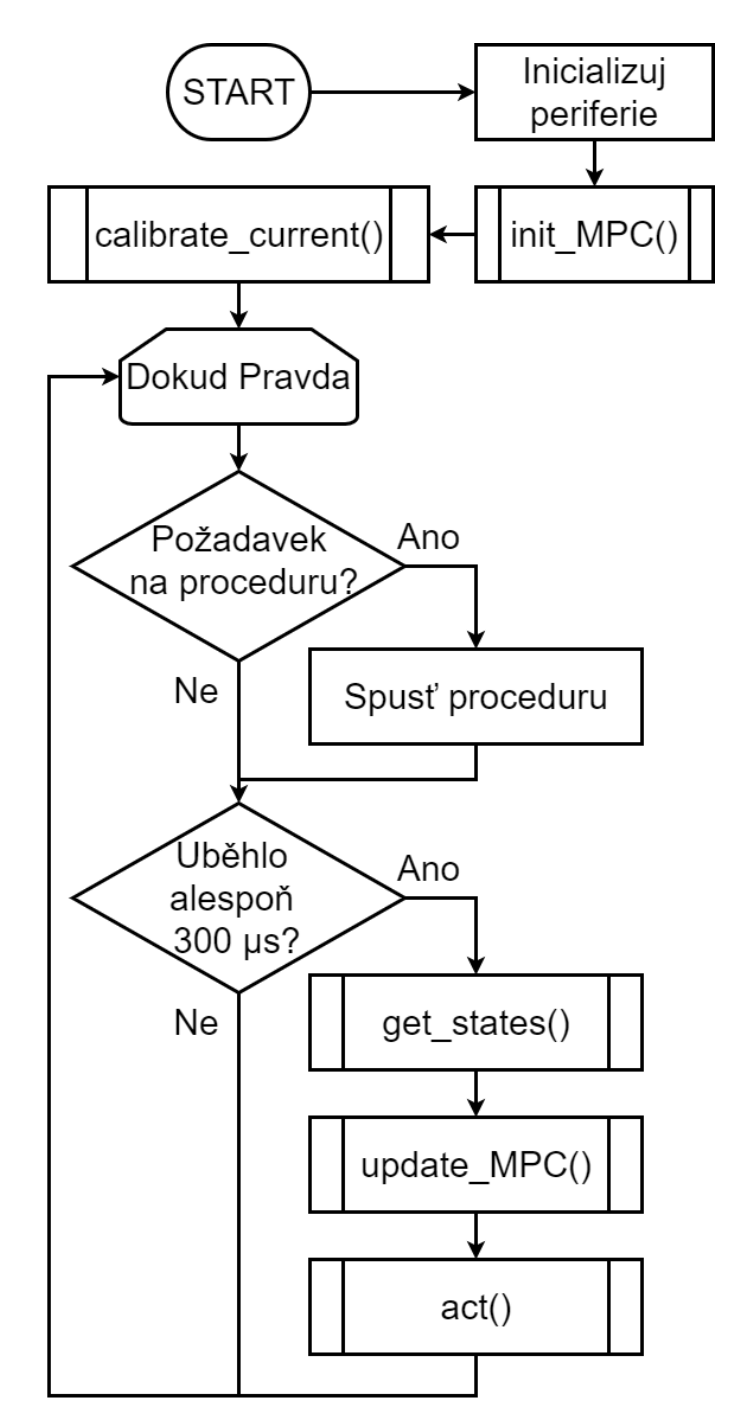

**Obrázek 2.18:** Diagram funkce firmwaru

kontrolní veličiny také kladná, a naopak. Funkce *update\_MPC()* provede výpočetní operace popsané v Podkap. [2.3.2.](#page-32-0) Vytvoření referenčního vektoru se provádí s ohledem na žádanou pozici natočení aktuátoru a maximální rychlost otáčení - v případě, že je maximální rychlost zadaná, má referenční vektor tvar rampy omezené současným stavem a požadovaným natočením, a v případě, že zadaná není, jedná se o vektor, jehož prvky mají hodnotu

# 2. Rotační aktuátor **...................................**

požadovaného natočení. Funkce *act()* převede vypočtený kontrolní signál na dvojici střídy PWM a směru otáčení DIR. Protože MPC nemá omezení na velikost výstupního signálu, může požadovat, aby napětí na motoru bylo v absolutní hodnotě vyšší než napájecí napětí. Funkce tedy omezí požadavek do reálných mezí - ±12 V. PWM signál, který ovládá H-můstek, je generován s frekvencí 20 kHz. Pro získání střídy převede funkce absolutní hodnotu napájecího napětí v intervalu 0 V až 12 V na interval 0 až 1. Pin DIR je *HIGH*, pokud je kontrolní signál kladný, a *LOW*, pokud je kontrolní signál záporný. Při testování bylo zjištěno, že motor má nelinearitu v podobě mrtvé zóny v intervalu vstupních napětí ±0*.*2 V. Ta je zesílena třením a přidanou zátěží na motor v podobě převodovky, které rozšiřují interval na ±2*.*5 V. Proto funkce provádí kompenzaci a vytváří umělou mrtvou zónu, aby se předešlo kmitání. V případě, že je požadovaný kontrolní signál mimo interval ±0*.*01 V a úhel natočení aktuátoru je vzdálen od požadované hodnoty o více než 0*.*0005 rad, funkce přičte k požadovanému kontrolnímu signálu, respektive od něho odečte 2*.*5 V tak, aby vykompenzovala mrtvou zónu aktuátoru a systém se choval tak, jak lineární model v MPC předpokládá.

# <span id="page-40-0"></span>**Kapitola 3**

### **Lineární aktuátor**

Při návrhu lineárního aktuátoru vhodného pro SCARA robota, tedy lineární aktuátor, který bude operovat ve vertikálním směru a bude zatížen na spodní straně efektorem, jsem využil elektronické části a firmwaru rotačního aktuátoru, které efektivně vytváří servomotor s možností komplexní regulace polohy a rychlosti. V této kapitole se budu věnovat hlavně mechanickému návrhu.

#### <span id="page-40-1"></span>**3.1 Mechanická část**

Z pohledu výrobního procesu mám stejné možnosti jako u rotačního aktuátoru. Protože z praktického hlediska používám servomotor k pohonu lineárního aktuátoru, musím navrhnout aktuátor, který jím bude možné pohánět. To vyřazuje možnost lineárního motoru nebo použití jiného typu motoru, např. krokového. Při převodu rotačního pohybu motoru na lineární pohyb aktuátoru máme několik možností. Mezi nejčastěji používané metody patří kuličková šroubovice s kuličkovou maticí. Toto řešení umožňuje přesný lineární pohyb, který může být kombinací dvou kuličkových matic doplněn i o rotační pohyb - takový systém se často používá právě pro třetí a čtvrtou osu čtyřosých SCARA robotů. Kuličková šroubovice je přesné zařízení, které omezuje vůli v lineárním vedení - princip takového systému vidíme na Obr. [3.1.](#page-41-0) Vzhledem k přesnosti a náročnosti provedení je takové řešení ale zároveň drahé. Levnější alternativou ke kuličkové šroubovici je trapézová šroubovice s trapézovou maticí, která funguje na podobném principu, ale nepoužívá ke kontaktu kuličky. Proto je ve vedení větší vůle, která se často řeší přidáním druhé

<span id="page-41-0"></span>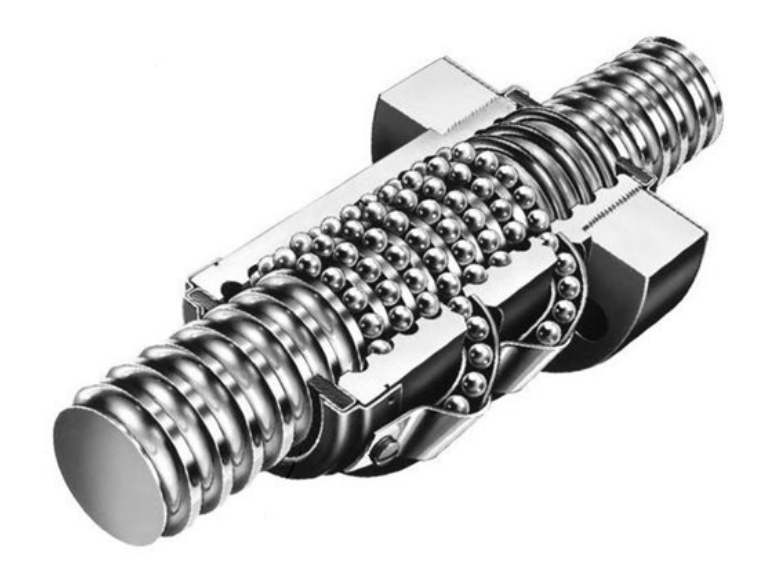

**Obrázek 3.1:** Kuličková šroubovice s kuličkovou maticí[\[16\]](#page-63-0)

matice, kdy obě matice tlačí na zub šroubovice opačným směrem. Vzhledem k tomu, že lineární aktuátor bude umístěn na samém konci druhého ramene SCARA robota, rozhodl jsem se toto řešení nepoužít, protože je vyrobeno z těžkých kovů. V neposlední řadě se k převodu rotačního pohybu na lineární pohyb používá systém, který přenos síly zajišťuje pomocí lanek, resp. pásů. V tomto směru mi byl velkou inspirací Youtube kanál *Harrison Low*[\[17\]](#page-63-11), který pro potřeby žonglovacího robota vytvořil velmi rychlé lineární aktuátory, které využívají k přenosu síly rybářská lanka. Výhodou systému s tímto druhem přenosu síly je oproti ostatním prezentovaným druhům vysoká rychlost pohybu - samozřejmě za cenu nižší síly. Zároveň má poměrně nízkou cenu materiálů. Sám o sobě ale nezajišťuje žádnou oporu v lineárním vedení a to je potřeba doplnit. K tomu jsem použil několik kluzných lineárních ložisek ze samomazného materiálu *iglidur*[\[18\]](#page-63-12) s vniřním průměrem 8 mm. Abych ušetřil hmotnost, místo hlazených ocelových tyčí jsem použil hliníkové trubky s vnějším průměrem 8 mm, tloušťkou stěny 1 mm a délkou 500 mm, tak aby měl lineární aktuátor rozsah pohybu přibližně 350 mm až 400 mm. K přenosu síly jsem použil ozubený pás s ozubením GT2. Návrh systému zpřevodování a celého lineárního aktuátoru přidělaného na hliníkový profil vidíme na Obr. [3.2.](#page-42-0) Pro lepší představu je zjednodušený diagram zpřevodování na Obr. [3.3,](#page-42-1) kde je vlevo umístěné ozubené kolo na motoru, v zelené barvě je centrální díl, v modré barvě horní díl a červenou barvou díl spodní. Plný kruh označuje hladké kladky a tečkovaný ozubené kladky. Čára, která je propletena mezi kladkami a okolo ozubeného kola, ukazuje umístění pásu, který je upevněn na obou koncích k čárovanému boxu zelené barvy. Horní díl je spojen se spodním dílem pomocí hliníkových tyčí, které se pohybují v lineárních ložiscích umístěných na centrálním dílu. Když se bude točit ozubené kolo motoru, přes kladky se budou horní a spodní díl pohybovat nahoru, resp. dolu. Díky použití kladek dostáváme mechanický převod *Nklad* = 4 a převod z rotace motoru na lineární

<span id="page-42-0"></span>pohyb pásu je  $N_{lin} = \frac{2\pi}{d_{nens}}$ *dgearπ* , kde *dgear* = 0*.*01273 m je průměr roztečné kružnice ozubeného kola. Celkový převod lineárního aktuátoru z rad do m je udán jako *N* =  $N_{klad} \cdot N_{lin} = 628.4368 \text{ rad} \cdot \text{m}^{-1}$ .

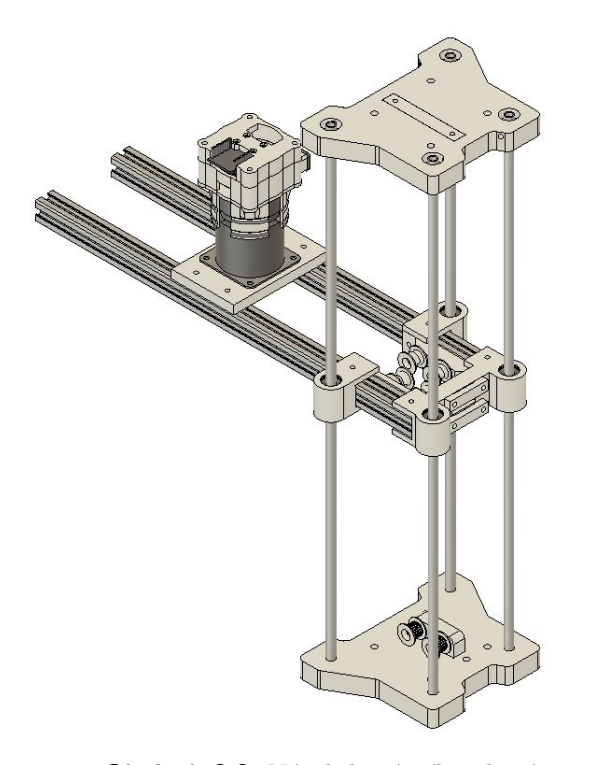

**Obrázek 3.2:** Návrh lineárního aktuátoru

<span id="page-42-1"></span>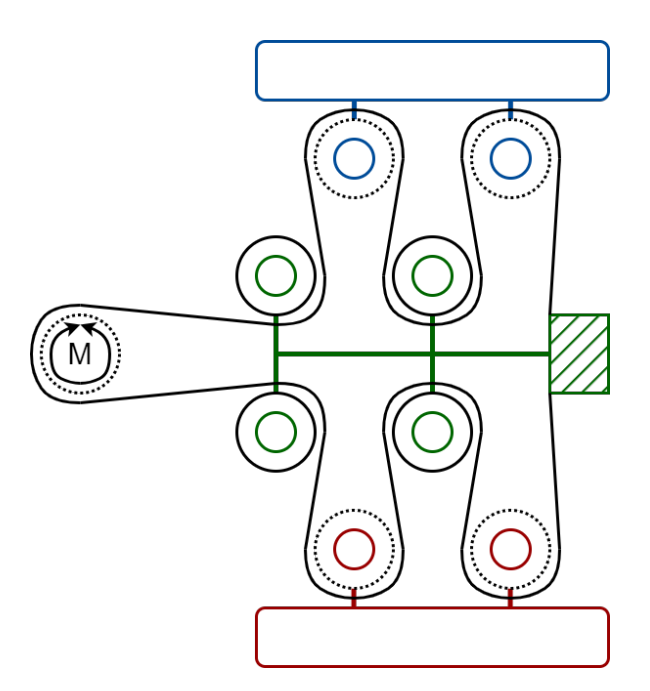

**Obrázek 3.3:** Schéma přenosu síly lineárního aktuátoru

## <span id="page-44-0"></span>**Kapitola 4**

#### **Konstrukce robota**

V této kapitole popíšu, jak jsem využil popsaných návrhů aktuátorů k realizaci SCARA robota. Robot byl navrhován s myšlenkou jednoduché stavby a možnosti úprav/oprav - spojovací materiál mechanických prvků je velikosti M4 a spojovací materiál použit u elektronických částí je velikosti M3, kromě několika výjimek, které diktoval externí design. Když je to možné, mají šrouby imbusovou drážku.

#### <span id="page-44-1"></span>**4.1 Mechanická konstrukce pasivních částí**

Nejprve byla navržena konstrukce z hliníkových profilů 2020, řez na Obr. [4.1,](#page-45-0) která doplňuje návrh rotačního aktuátoru, společně s držákem elektroniky potřebné pro jeden servomotor. Celá konstrukce na aktuátoru je vidět na Obr. [4.2.](#page-45-1) Jako další byla navržena základna pro robota, která zvedne první osu od pracovní podložky a která je spojena s konstrukcí z hliníkových profilů na aktuátoru, viz. Obr. [4.3.](#page-46-0) Pro konstrukce s hliníkovými profily 2020 byl, kde to návrh umožňoval, použit systém spojování hliníkových profilů, se kterým jsem se seznámil jako *Sharpsystém*[\[20\]](#page-63-13) na e-shopu *sharplayers.cz*[\[21\]](#page-64-0) a který jsem sám realizoval. Tento způsob spojování profilů využívá centrální díry v profilu pro vytvoření mělkého závitu - díra má minimální velikost 5*.*5 mm oproti běžné velikosti díry pro M6 závit 5 mm. Do profilu, který k tomuto chceme přidělat, se vyvrtá díra na imbusový klíč. Potom se použije M6 šroub s půlkulatou hlavou, který slouží jako kámen v drážce, a skrz díru se zašroubuje do závitu v prvním profilu. Následně bylo potřeba navrhnout držák prvního ramene, které tvoří dva hliníkové profily 2020. Ten je vidět

<span id="page-45-0"></span>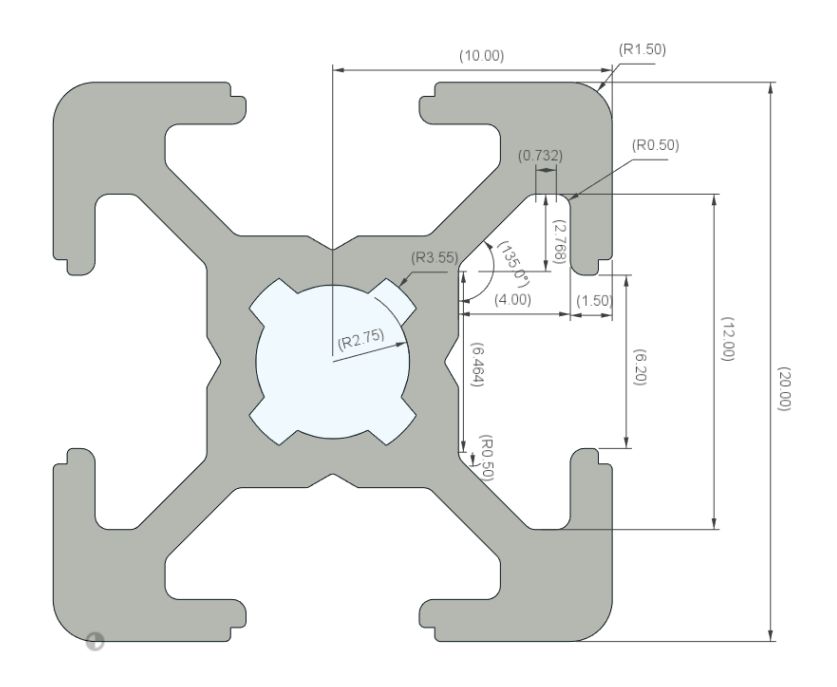

**Obrázek 4.1:** Nákres řezu hliníkovým profilem 2020[\[19\]](#page-63-1)

<span id="page-45-1"></span>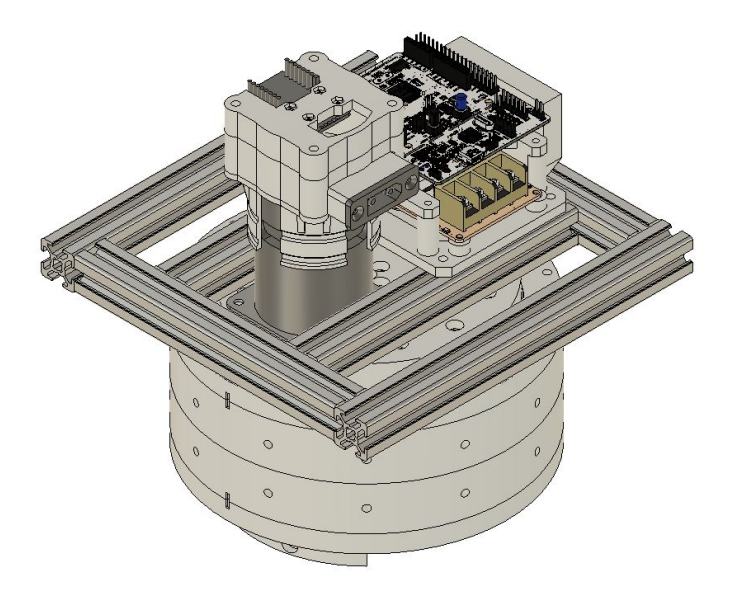

**Obrázek 4.2:** Platforma z hliníkových profilů na aktuátor

na Obr. [4.4.](#page-46-1) Je tvořen dvěma zrcadlenými díly, do kterých se upevní profily, a tato celá konstrukce se pomocí dalších dílů upevní na obvod rotačního aktuátoru. Druhá osa robota vyžadovala složitější návrh, protože v rámci přesunu hmotnosti co nejblíže k ose otáčení prvního aktuátoru byl aktuátor pro druhou osu, který je funkčně stejný jako aktuátor první osy, umístěn koaxialně nad první osu - pro zpěvnění aktuátorů byla přídána opora z

4.1. Mechanická konstrukce pasivních částí

<span id="page-46-0"></span>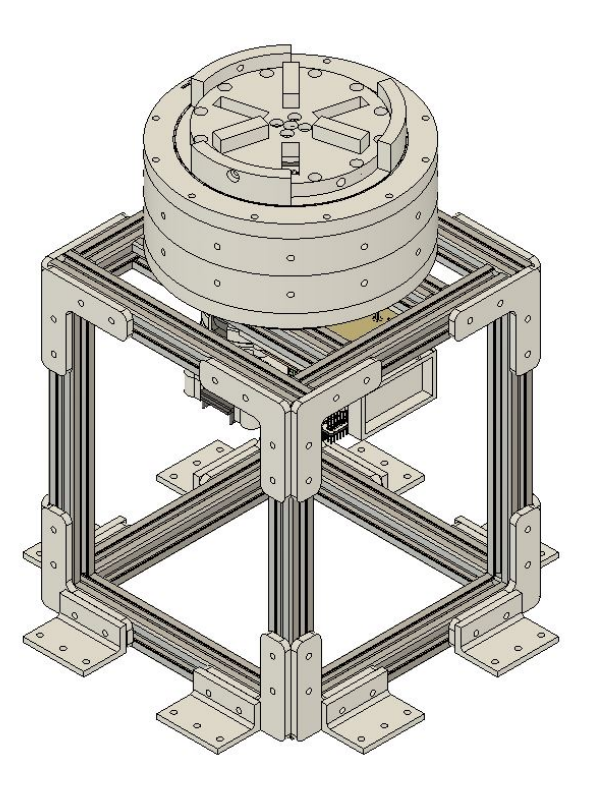

**Obrázek 4.3:** Základna pro robota

<span id="page-46-1"></span>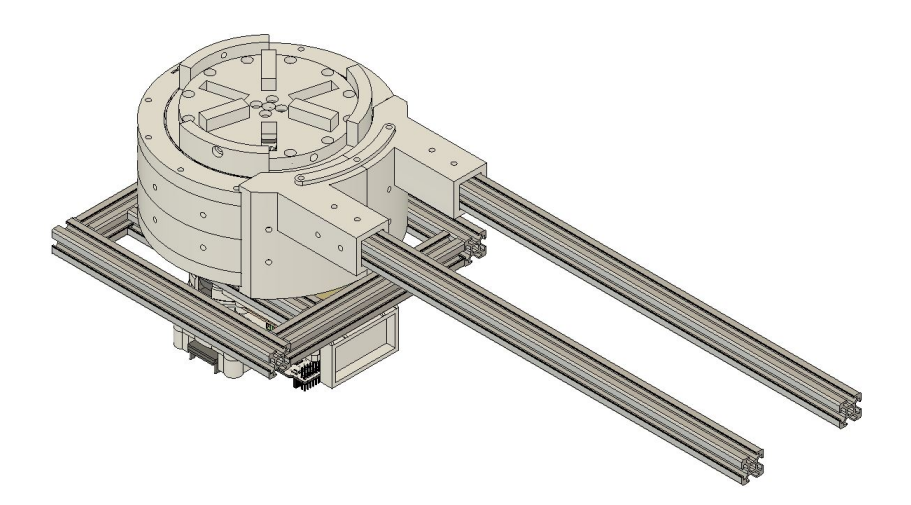

**Obrázek 4.4:** Držák hliníkových profilů prvního ramene

hliníkového profilu 2020 mezi platformy z hliníkových profilů na aktuátorech. To znamená, že je potřeba navrhnout přenos síly z aktuátoru druhé osy k jejímu kloubu. Toho bylo docíleno pomocí ocelových lanek o průměru 2 mm, kterými byl aktuátor s kloubem propojen. Na rameno první osy byly umístěny dva díly, kterí slouží napínání ocelového lanka. Kloub byl navržen tak, že má průměr *daxis*<sup>2</sup> = 4 5 *dact*2, kde *dact*<sup>2</sup> je průměr aktuátoru druhé osy. Kloub druhé osy je čistě pasivní část, která se skládá ze dvou ložisek stejného typu

jako mají aktuátory. Po obvodu má vedení pro ocelová lanka, stejně tomu je i u aktuátoru druhé osy, a uprostřed má díru pro kabeláž. Zvrchu se k němu přišroubují hliníkové profily 2020, které tvoří druhé rameno. Konstrukci druhé osy se všemi jejími částmi lze vidět na Obr. [4.5.](#page-47-0) Oproti Obr. [3.2](#page-42-0) z předchozí

<span id="page-47-0"></span>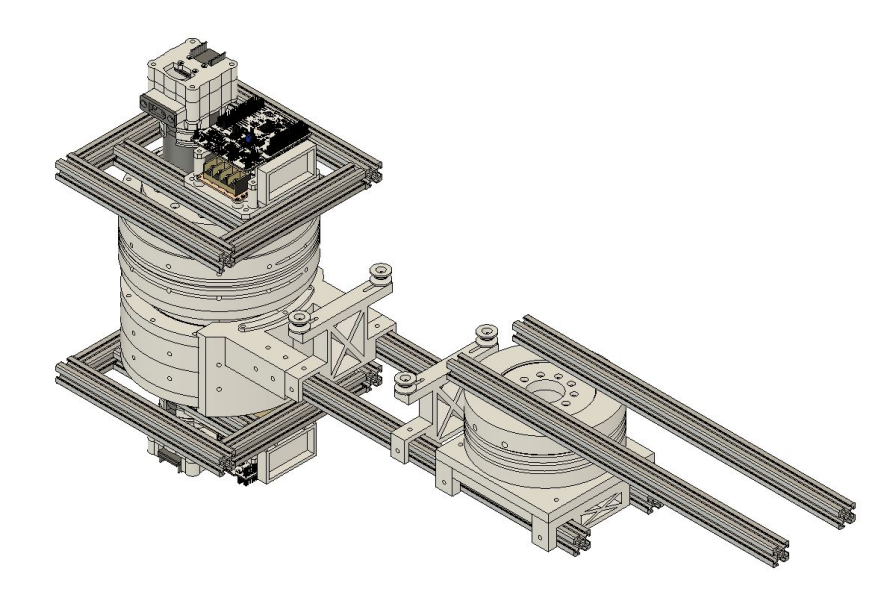

**Obrázek 4.5:** Druhá osa umístěná na první ose

<span id="page-47-1"></span>kapitoly je rameno druhé osy s lineárním aktuátorem třetí osy doplněno pouze o držák elektroniky, viz. [4.6.](#page-47-1) Návrh byl dokončen přidáním držáků limitních

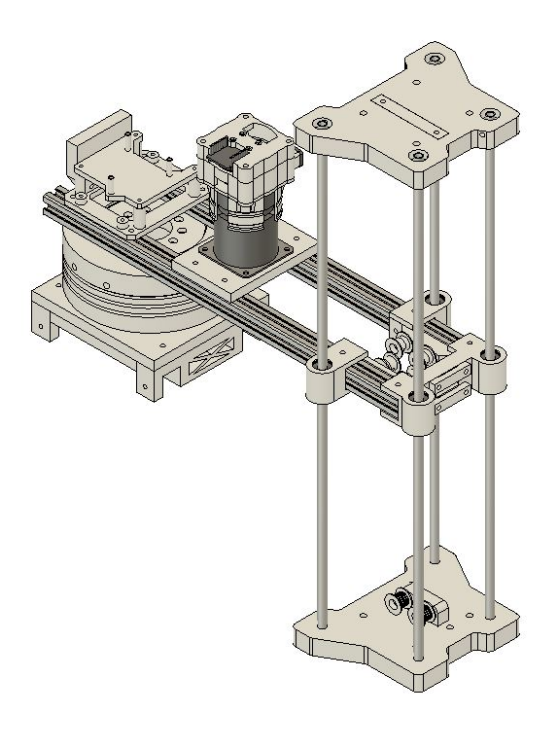

**Obrázek 4.6:** Lineární aktuátor třetí osy umístěn na druhém rameni

<span id="page-48-1"></span>mikrospínačů a koncových zarážek pro home proceduru. Návrh celého robota můžeme pak vidět na Obr. [4.7.](#page-48-1)

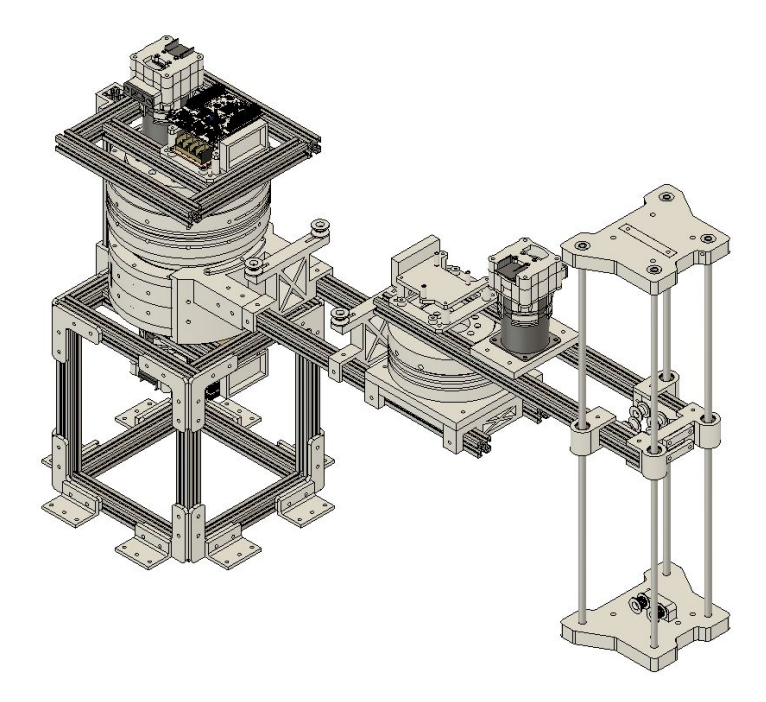

**Obrázek 4.7:** Návrh celého SCARA robota

#### <span id="page-48-0"></span>**4.2 Ovládací software**

Řídící jednotkou robota může být jakékoliv PC s možností připojení USB, protože USB připojení z ST-Link všech aktuátorů je připojeno do USB hubu. Ke komunikaci a ovládání je pak možné použít Python soubor, který především implementuje třídu *SCARARobot*, která umožňuje automatické připojení k jednotlivým osám a jejich následné ovládání. Hlavně stojí za zmínku home procedura a metoda, která přesune robota do požadované konfigurace. Home procedura je částečně implementovaná na firmwaru každého aktuátoru a to tak, že se nejdřív aktuátor začne pohybovat jedním směrem, dokud nesepne nějaký limitní spínač - v případě, že má osa více limitních spínačů, jsou propojeny a firmware určí, zda se jedná o spodní nebo horní limit podle toho, na jakou stranu se pohyboval. Když je spínač sepnutý, začne se aktuátor otáčet na druhou stranu, a když se spínač rozepne, prohlásí svou současnou pozici za jeden z limitů. Stejně probíhá určení druhého limitu. Potom je vypočtena home pozice jako střed mezi těmito limity, do které se osa přesune a zde se vynuluje. V případě homeování první osy však narážíme na problém, kvůli zvolené konfiguraci se při otáčení první osy otáčí i osa druhá, a ta

4. Konstrukce robota **..................................**

by mohla do něčeho narazit. Proto je při home proceduře první osy řídící jednotkou snímán její relativní pohyb vůči stavu před začátkem homeování a tento relativní pohyb je přenášen i na aktuátor druhé osy tak, aby oba aktuátory byly vůči sobě stále stejně natočeny. Metoda *move\_to\_q* třídy *SCARARobot* implementuje přesun do požadované konfigurace robota, a to v běžně používaném formátu  $[\theta_1, \theta_2, d_3]$ , kde  $\theta_1$  [rad] je natočení prvního ramene vůči ose *x*, *θ*<sup>2</sup> [rad] je natočení druhého ramene vůči předchozímu rameni a *d*<sup>3</sup> [m] je posunutí třetí osy. Toho je docíleno pomocí algoritmu, který nejprve vypočte nové limity druhé osy, jež jsou po home proceduře platné pouze v případě, že je první osa v home pozici, a které jsou kompenzovány pro vzájemný pohyb prvních dvou os a natočení první osy. Pošle nové limity druhé ose a počká, než se do nich v případě, že se nachází mimo ně, druhá osa přesune. Následně pošle požadavek na přesun všem osám - požadavek pro druhou osu je kompenzován stejně jako limity.

# <span id="page-50-0"></span>**Kapitola 5**

#### **Závěr**

V rámci mé práce se mi podařilo navrhnout a realizovat SCARA robota konfigurace *RRP*, který je popsán tabulkou DH parametrů, viz. Tab. [5.1,](#page-51-1) kde  $L_1 = 400$  mm,  $L_2 = 300$  mm a $\alpha_3 = \pi$ rad, protože třetí osa má kladný směr osy *z* směrem dolů, a má pracovní prostor, který popisuje Obr. [5.1,](#page-52-0) kde žlutá oblast a modrá oblast je dosažitelná pouze jednou konfigurací a zelená oblast oběma. Pracovní prostor robota není ale pevně definován, protože limity jednotlivých os se získávají při každém homeování, a tak je prezentovaný pracovní prostor vytvořen pro hodnoty blízké a jistě nižší než hodnoty získané home procedurou. Konzervativní představa o omezeních kloubů je, že osa 1 se může pohybovat v rozmezí ± 3*π*  $\frac{3\pi}{4}$  rad a pro osu 2 je to o něco větší rozsah  $\pm \frac{4\pi}{5}$  $\frac{4\pi}{5}$  rad. Realizovaného robota můžeme vidět na obrázcích [5.2,](#page-53-0) [5.3,](#page-54-0) [5.4,](#page-55-0) [5.5](#page-55-1) a [5.6.](#page-56-0)

#### <span id="page-50-1"></span>**5.1 Výsledky**

Pro otestování robota jsem vytvořil scénář, kdy robot začíná v konfiguraci  $\left[\frac{\pi}{2} \text{ rad}, \frac{\pi}{2} \text{ rad}, 0 \text{ m}\right]$  a dostane požadavek na přesun do konfigurace  $\begin{bmatrix} -\frac{\pi}{2} & \text{rad}, -\frac{\pi}{2} \\ -\frac{\pi}{2} & \text{rad}, -\frac{\pi}{2} \end{bmatrix}$  $\frac{\pi}{2}$  rad,  $-\frac{\pi}{2}$  $\frac{\pi}{2}$  rad, 0.3 m] s tím, že má nastaveny rychlosti kloubů  $[5 \text{ rad} \cdot \text{s}^{-1}, 7 \text{ rad} \cdot \text{s}^{-1}, 0.2 \text{ m} \cdot \text{s}^{-1}]$  - to jsou přibližně maximální hodnoty, které lze použít, přestože reálné maximální rychlosti jsou mnohem vyšší, např. první osa se může otáčet rychlostí až cca  $14$  rad $\cdot$ s $^{-1}$ . Toto omezení je kvůli tomu, že robot není pevně připevněn a při vyšších rychlostech "jezdí" s podložkou po podlaze. Naměřené průběhy pro jednotlivé klouby shrnují grafy [5.7,](#page-57-0) [5.8,](#page-57-1) [5.9,](#page-58-0) [5.10,](#page-58-1) [5.11,](#page-59-0) [5.12](#page-59-1) a [5.13.](#page-60-0) U první osy je ukázán i průběh odhadování

# 5. Závěr **........................................**

hodnoty *Jload*, který by měl odrážet natočení osy 2, protože s natočením osy 2 se mění i moment setrvačnosti z pohledu osy 1. Ideálně bychom viděli maximum odhadu právě ve chvíli, kdy má osa 2 natočení 0 rad. Bohužel hodnoty natočení osy 2 v Obr. [5.10](#page-58-1) jsou udávány vzhledem k home pozici, a protože pohyb osy 2 je provázán s pohybem osy 1, samotný aktuátor osy 2, který poskytoval měřené hodnoty, nevěděl, jaké má natočení ramene vzhledem k ramenu osy 1. Dále můžeme vidět, že požadovanou rychlost sledují aktuátory jen přibližně. Nemáme sice přesnou informaci o referenčních vektorech, na které jednotlivé MPC regulují, ale rozhodně se dá tvrdit, že průběh úhlu natočení má tvar rampy, který platí pro pohyb s omezenou rychlostí.

#### <span id="page-51-0"></span>**5.2 Diskuze**

Cíl práce byl sice dosažen, ale sám vidím několik oblastí, ve kterých by robot mohl dosahovat lepších výsledků. V první řadě je to pevnost celé konstrukce. Ta je dána samozřejmě použitým výrobním procesem a materiálem, ale jsou části, které by bylo možné navrhnout lépe, aby pevněji držely svůj tvar, např. držák ramene první osy nebo středy převodovek, které mají propojovat reference na obou stranách. Dále by bylo možné k vytvoření servopohonu místo používání integrovaných obvodů na vývojových deskách navrhnout vlastní DPS, která by se umístila na zadní stranu motoru, jenž by pak byl opravdu samostatnou jednotkou. Další vylepšení by se hodilo v oblasti prostředků homeování rotačních aktuátorů. V současné chvíli znají pozici home pouze ze spodního a horního limitu. Ty však nemusí být dokonale vycentrovány okolo středu nebo při home proceduře může dojít k nesymetrickému určení limitů, čímž aktuátor zaujme home pozici, o které je přesvědčen, že je právě ve směru osy *x*. Nicméně tomu tak není a vyžaduje to manuální kalibraci od operátora. Řešení, které navrhuji, přídá na home pozici každé osy magnet, jehož přítomnost a síla magnetického pole se bude snímat Hallovým senzorem. Tím bude mít aktuátor zajištěnou pevnou referenční polohu, od které bude odvíjet výpočty limitů, a ne naopak.

| rameno | $d_i$ | ٠. | $r_i$          | $\alpha_i$ |
|--------|-------|----|----------------|------------|
|        |       |    | $\overline{1}$ |            |
|        |       |    | $\overline{2}$ |            |
|        |       |    |                | $\alpha_3$ |

<span id="page-51-1"></span>**Tabulka 5.1:** DH parametry SCARA robota *\*proměnné*

<span id="page-52-0"></span>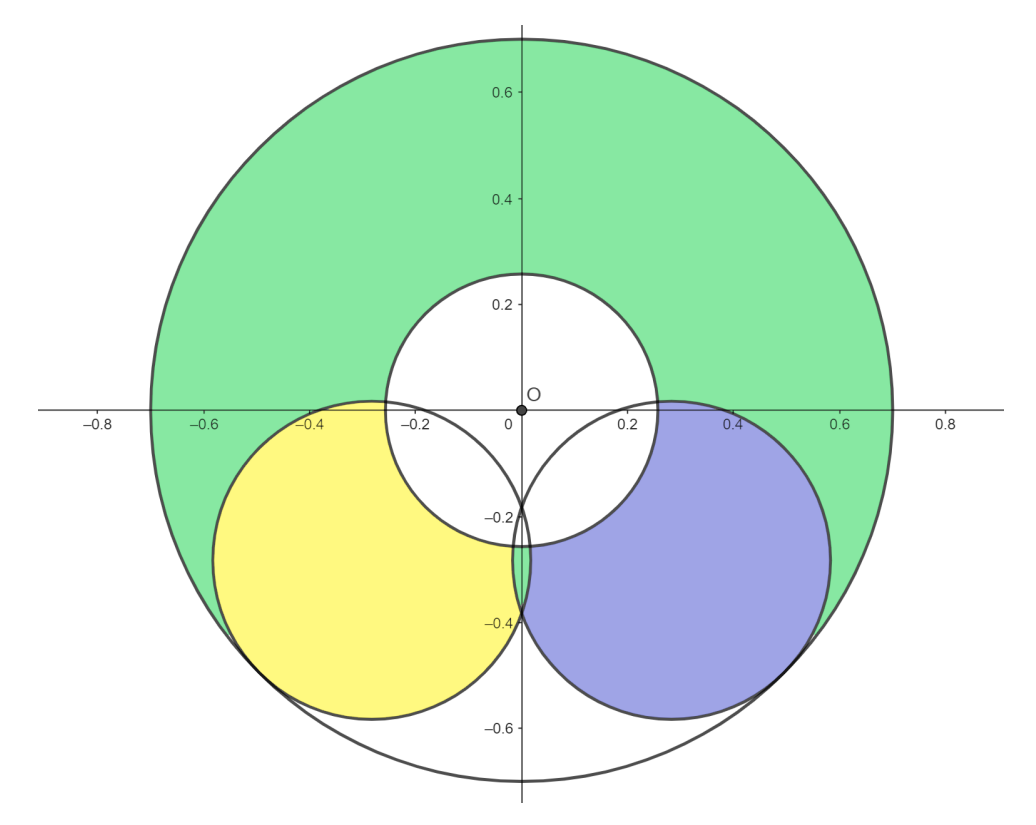

**Obrázek 5.1:** Pracovní obálka SCARA robota

<span id="page-53-0"></span>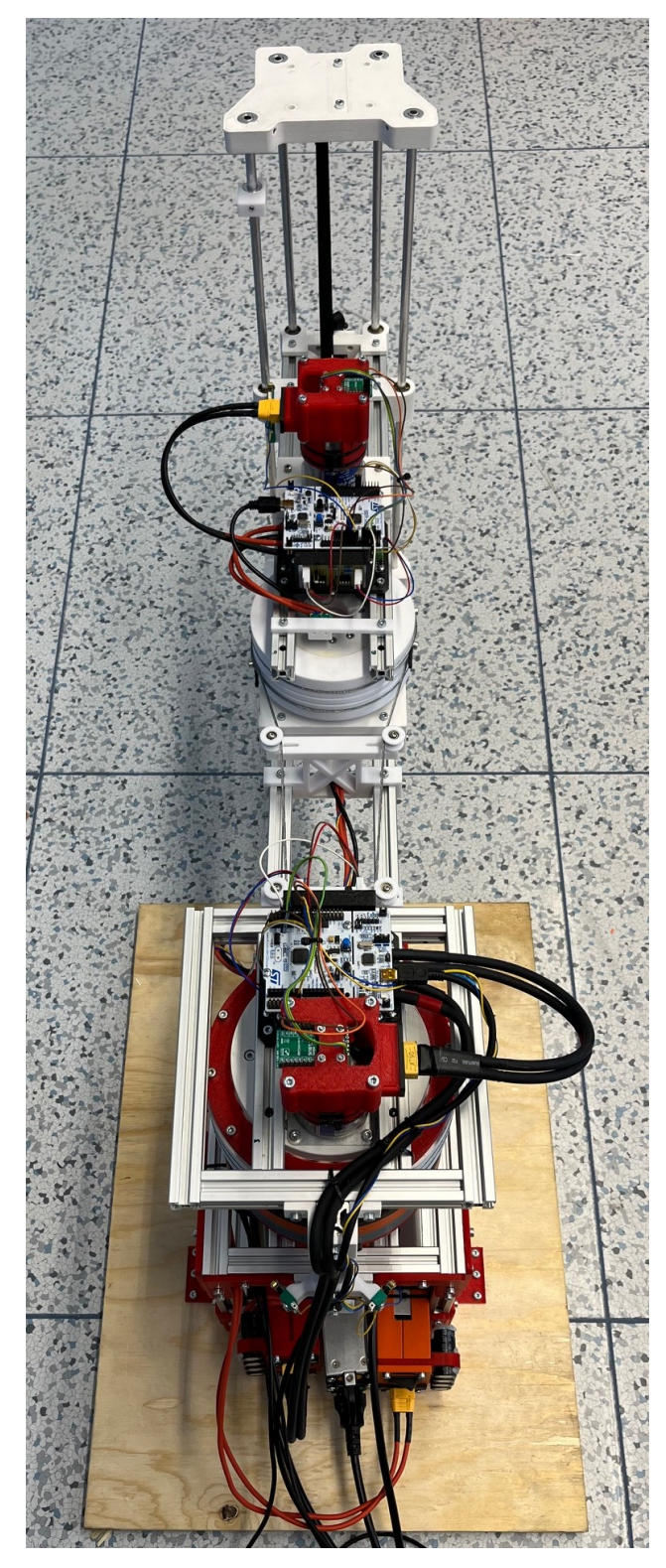

**Obrázek 5.2:** Foto realizovaného SCARA robota - 1

<span id="page-54-0"></span>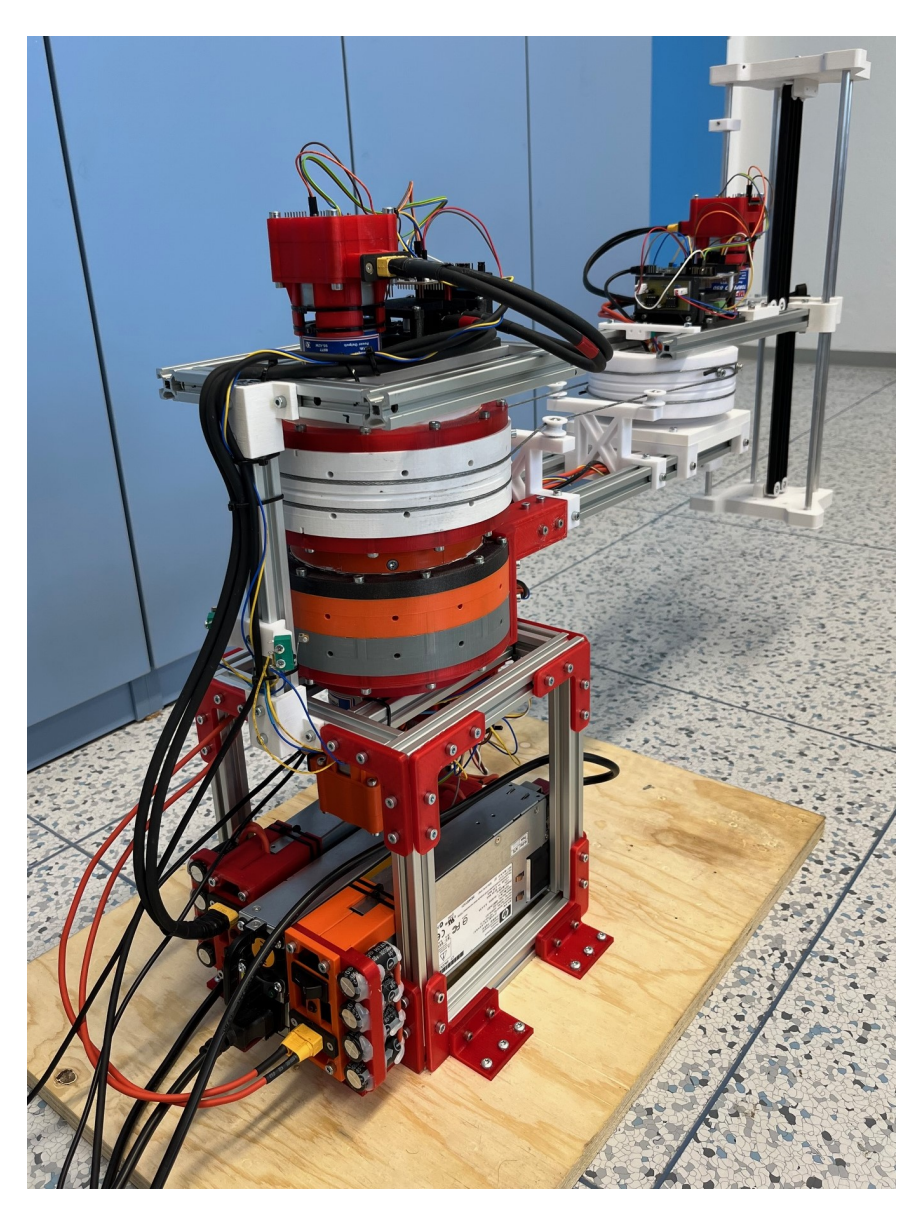

**Obrázek 5.3:** Foto realizovaného SCARA robota - 2

<span id="page-55-0"></span>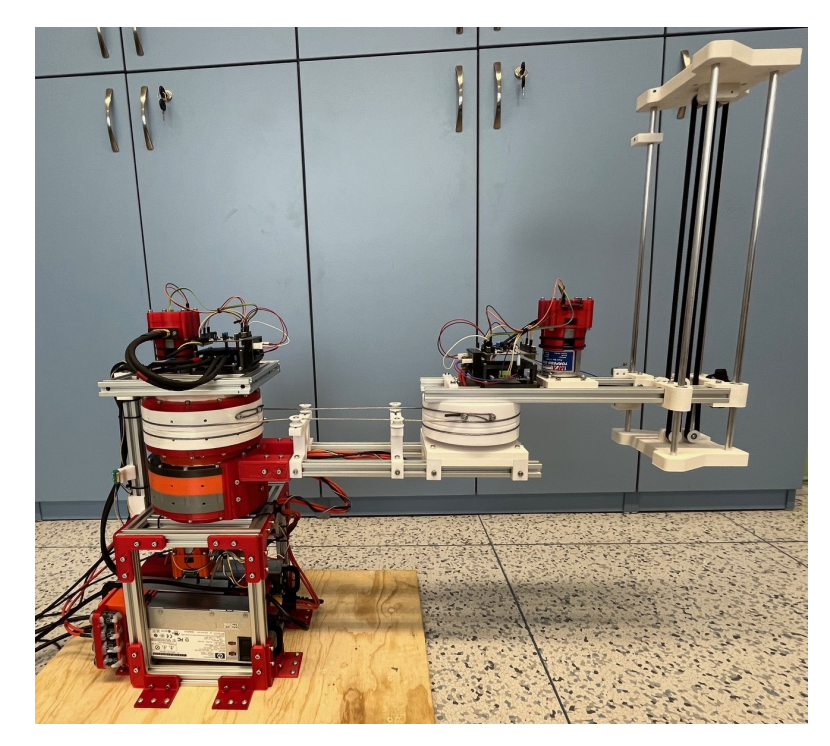

**Obrázek 5.4:** Foto realizovaného SCARA robota - 3

<span id="page-55-1"></span>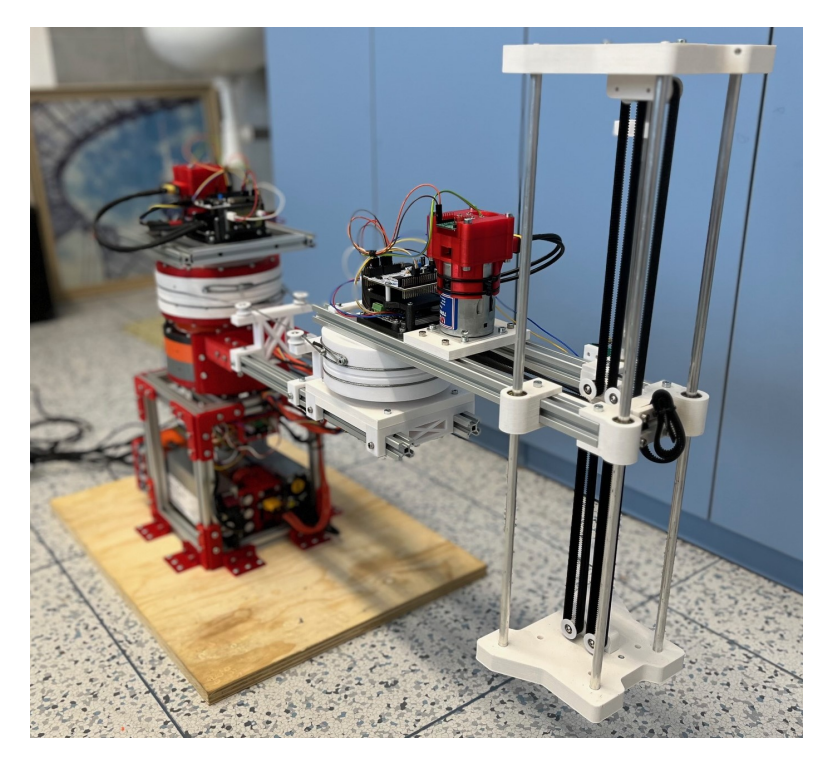

**Obrázek 5.5:** Foto realizovaného SCARA robota - 4

<span id="page-56-0"></span>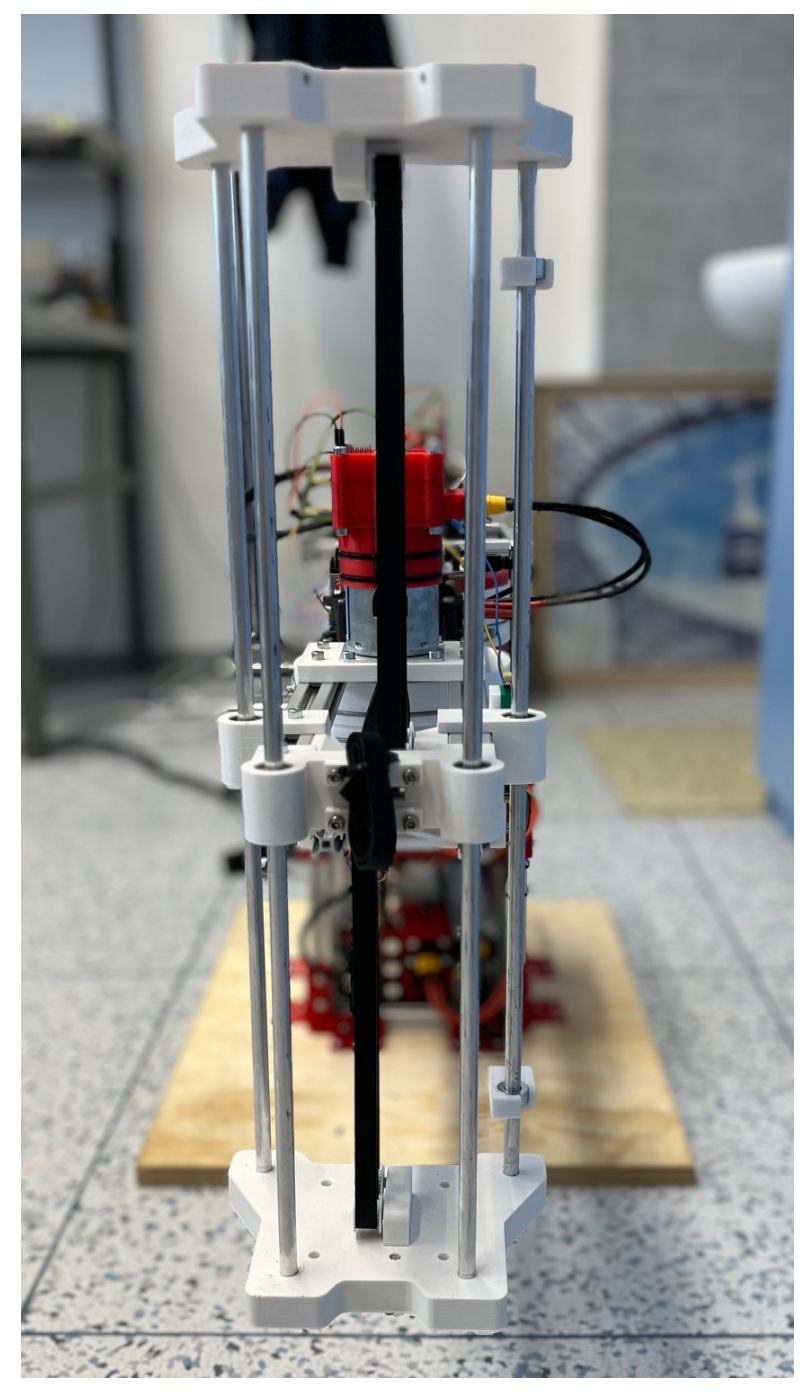

**Obrázek 5.6:** Foto realizovaného SCARA robota - 5

<span id="page-57-0"></span>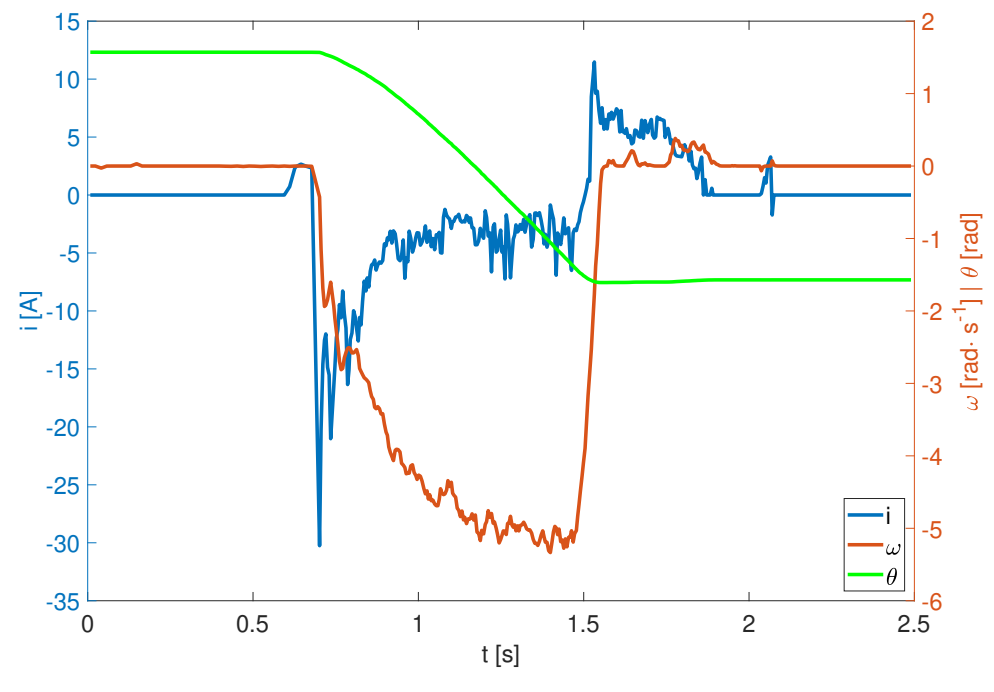

**Obrázek 5.7:** Průběh stavů osy 1

<span id="page-57-1"></span>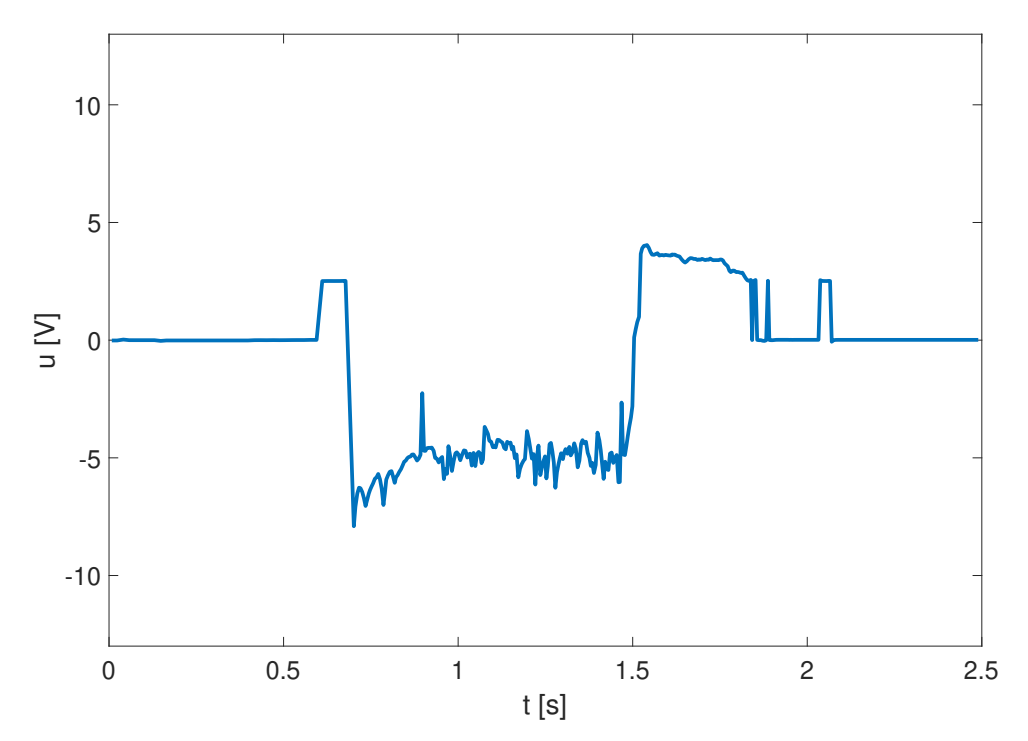

**Obrázek 5.8:** Průběh kontrolní veličiny osy 1

<span id="page-58-0"></span>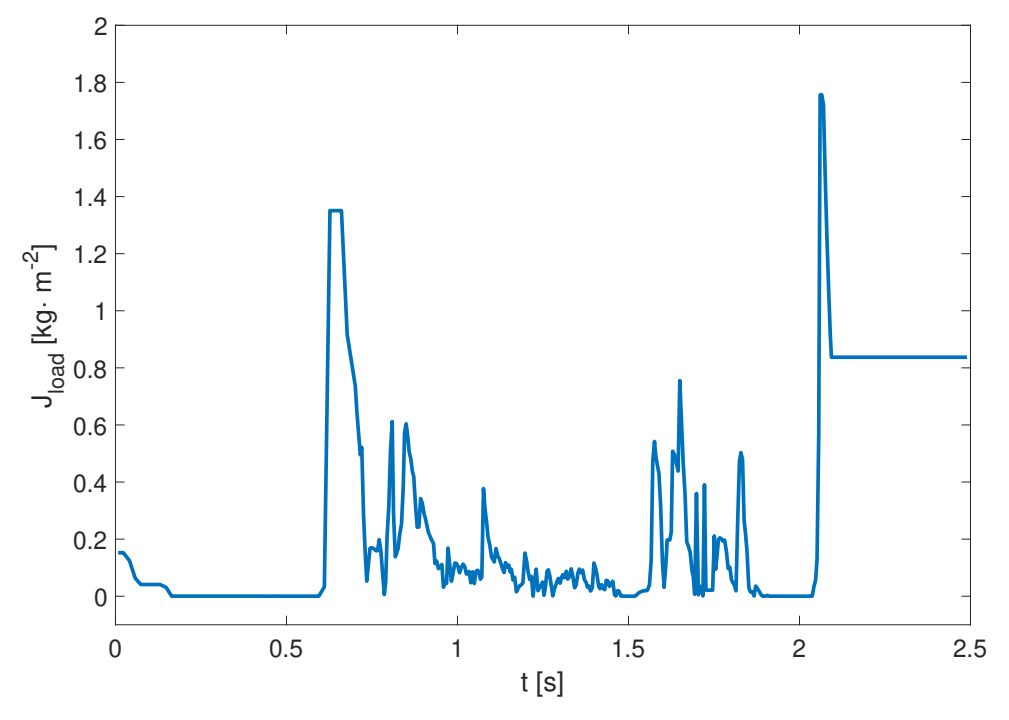

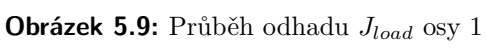

<span id="page-58-1"></span>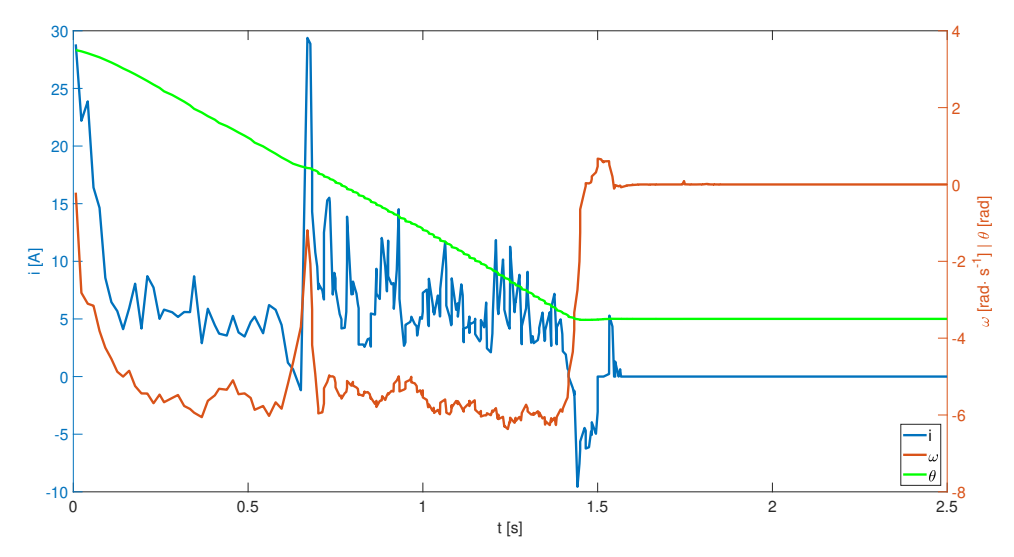

**Obrázek 5.10:** Průběh stavů osy 2

<span id="page-59-0"></span>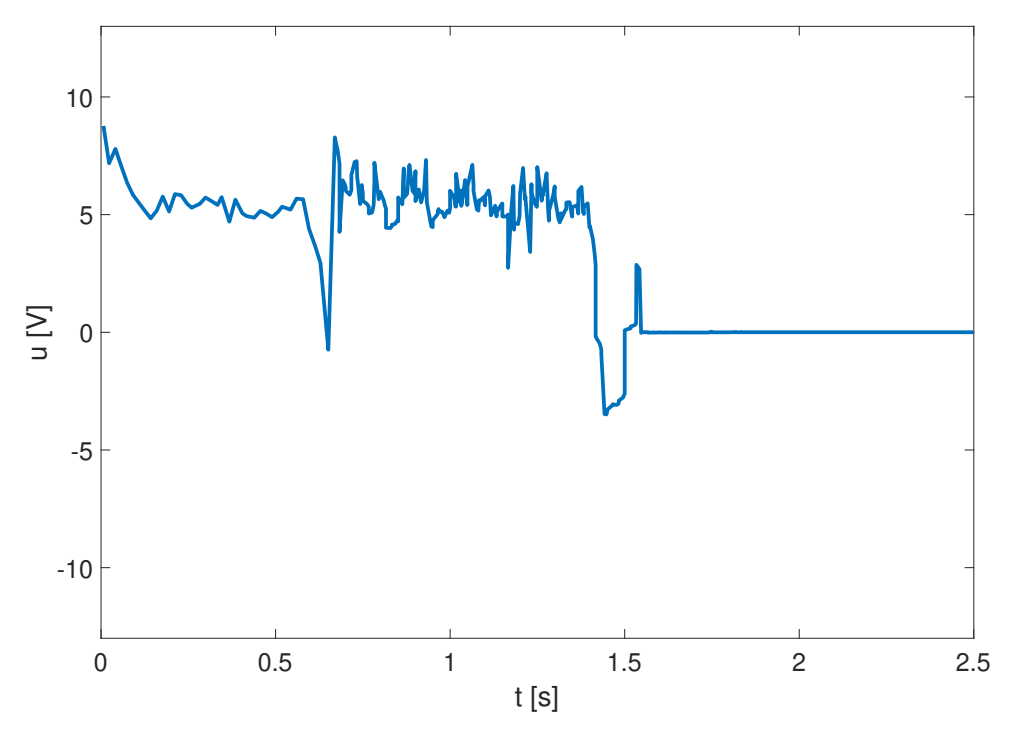

**Obrázek 5.11:** Průběh kontrolní veličiny osy 2

<span id="page-59-1"></span>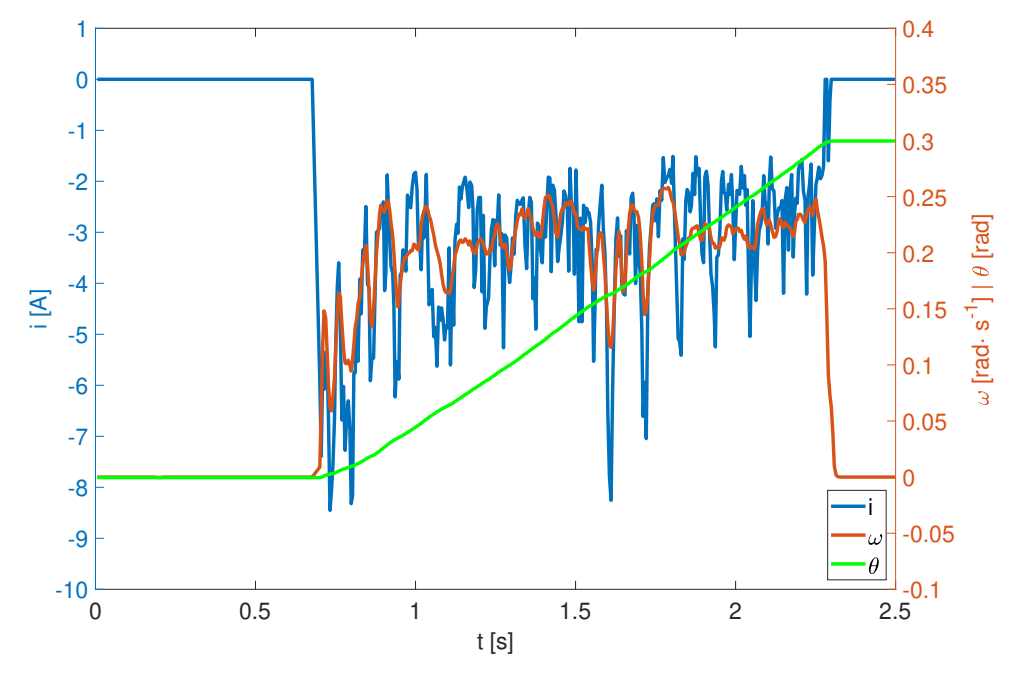

**Obrázek 5.12:** Průběh stavů osy 3

**.......................................** 5.2. Diskuze

<span id="page-60-0"></span>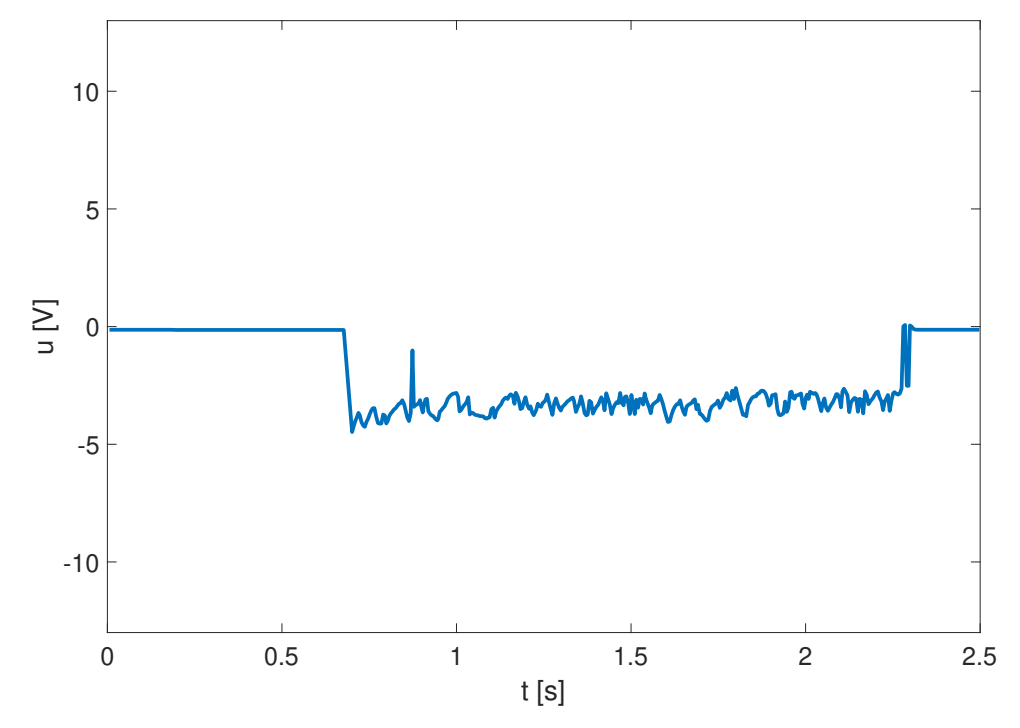

**Obrázek 5.13:** Průběh kontrolní veličiny osy 3

### <span id="page-62-0"></span>**Příloha A**

### **Bibliografie**

- <span id="page-62-1"></span>1. *Schéma stavby cykloidní převodovky* [online]. 2014. [cit. 2024-05-10]. Dostupné z: [https://opis.cz/prevodovky-bonfiglioli/obr/epi.](https://opis.cz/prevodovky-bonfiglioli/obr/epi.jpg) [jpg](https://opis.cz/prevodovky-bonfiglioli/obr/epi.jpg).
- <span id="page-62-2"></span>2. VÁVRA, Pavel. *Analýza signálu*. Brno, 2008. Dostupné také z: [https:](https://www.vut.cz/www_base/zav_prace_soubor_verejne.php?file_id=8459) [//www.vut.cz/www\\_base/zav\\_prace\\_soubor\\_verejne.php?file\\_](https://www.vut.cz/www_base/zav_prace_soubor_verejne.php?file_id=8459) [id=8459](https://www.vut.cz/www_base/zav_prace_soubor_verejne.php?file_id=8459). Bakalářská práce. VUT.
- <span id="page-62-3"></span>3. VEJRAŽKA, Petr. *Modelování kinematických chyb pohonových řetězců*. Praha, 2021. Dostupné také z: [https://dspace.cvut.cz/bitstream/](https://dspace.cvut.cz/bitstream/handle/10467/96918/F2-BP-2021-Vejrazka-Petr-BP_Vejrazka_0277_Textova_cast.pdf) [handle/10467/96918/F2- BP- 2021- Vejrazka- Petr- BP\\_Vejrazka\\_](https://dspace.cvut.cz/bitstream/handle/10467/96918/F2-BP-2021-Vejrazka-Petr-BP_Vejrazka_0277_Textova_cast.pdf) [0277\\_Textova\\_cast.pdf](https://dspace.cvut.cz/bitstream/handle/10467/96918/F2-BP-2021-Vejrazka-Petr-BP_Vejrazka_0277_Textova_cast.pdf). Bakalářská práce. ČVUT.
- <span id="page-62-4"></span>4. RAMÍREZ-REVILLA, Stamber; CAMACHO-VALENCIA, Daniela; GONZALES-CONDORI, Elvis Gilmar; MÁRQUEZ, Gerson. Evaluation and comparison of the degradability and compressive and tensile properties of 3D printing polymeric materials: PLA, PETG, PC, and ASA. *MRS Communications* [online]. 2023, roč. 13, č. 1, s. 55–62 [cit. 2024-05-20]. ISSN 2159-6867. Dostupné z DOI: [10.1557/s43579-022-00311-4](https://doi.org/10.1557/s43579-022-00311-4).
- <span id="page-62-5"></span>5. SAUGSTAD, Pål. *Split Ring Planetary Gear Calculator* [online]. 2021. [cit. 2024-05-21]. Dostupné z: [https://saugstad.net/gear-animation/](https://saugstad.net/gear-animation/calculate.html) [calculate.html](https://saugstad.net/gear-animation/calculate.html).
- <span id="page-62-6"></span>6. *Ed3dc37b\_RS775SM-4445-F-motor.pdf* [online]. 2015. [cit. 2024-05-21]. Dostupné z: [https://cdn.robotshop.com/rbm/a00a7635-653b-4220](https://cdn.robotshop.com/rbm/a00a7635-653b-4220-aac9-b0c23c5c5e2c/7/7aa7aa52-d944-4a8e-a765-c846c784e7ae/ed3dc37b_RS775SM-4445-F-motor.pdf) [aac9-b0c23c5c5e2c/7/7aa7aa52-d944-4a8e-a765-c846c784e7ae/](https://cdn.robotshop.com/rbm/a00a7635-653b-4220-aac9-b0c23c5c5e2c/7/7aa7aa52-d944-4a8e-a765-c846c784e7ae/ed3dc37b_RS775SM-4445-F-motor.pdf) [ed3dc37b\\_RS775SM-4445-F-motor.pdf](https://cdn.robotshop.com/rbm/a00a7635-653b-4220-aac9-b0c23c5c5e2c/7/7aa7aa52-d944-4a8e-a765-c846c784e7ae/ed3dc37b_RS775SM-4445-F-motor.pdf).

A. Bibliografie **.....................................**

- <span id="page-63-2"></span>7. *TORPEDO 850 (3 POLE) MOTOR DATASHEET* [online]. 2019. [cit.  $2024-05-21$ . Dostupné z: https://asset.conrad.com/media10/ [add/160267/c1/- /gl/000222377DS00/list- technickych- udaju-](https://asset.conrad.com/media10/add/160267/c1/-/gl/000222377DS00/list-technickych-udaju-222377-mfa-torpedo-850-brushed-elektromotor-pro-modely-lodi.pdf)[222377 - mfa - torpedo - 850 - brushed - elektromotor - pro - modely](https://asset.conrad.com/media10/add/160267/c1/-/gl/000222377DS00/list-technickych-udaju-222377-mfa-torpedo-850-brushed-elektromotor-pro-modely-lodi.pdf)  [lodi.pdf](https://asset.conrad.com/media10/add/160267/c1/-/gl/000222377DS00/list-technickych-udaju-222377-mfa-torpedo-850-brushed-elektromotor-pro-modely-lodi.pdf).
- <span id="page-63-3"></span>8. *AAS33001\_datasheet.pdf* [online]. 2021. [cit. 2024-05-21]. Dostupné z: [https://www.allegromicro.com/- /media/files/datasheets/](https://www.allegromicro.com/-/media/files/datasheets/aas33001-datasheet.pdf) [aas33001-datasheet.pdf](https://www.allegromicro.com/-/media/files/datasheets/aas33001-datasheet.pdf).
- <span id="page-63-4"></span>9. *ANGLE 9 CLICK* [online]. 2024. [cit. 2024-05-21]. Dostupné z: [https:](https://www.mikroe.com/angle-9-click) [//www.mikroe.com/angle-9-click](https://www.mikroe.com/angle-9-click).
- <span id="page-63-5"></span>10. *20Amp 6V-30V DC Motor Driver* [online]. 2024. [cit. 2024-05-21]. Dostupné z: [https://www.cytron.io/p- 20amp- 6v- 30v- dc- motor](https://www.cytron.io/p-20amp-6v-30v-dc-motor-driver)[driver](https://www.cytron.io/p-20amp-6v-30v-dc-motor-driver).
- <span id="page-63-6"></span>11. *Drv8701.pdf* [online]. 2015. [cit. 2024-05-21]. Dostupné z: [https : / /](https://www.ti.com/lit/ds/symlink/drv8701.pdf?HQS=dis-mous-null-mousermode-dsf-pf-null-wwe%5C&DCM=yes%5C&distId=26) [www.ti.com/lit/ds/symlink/drv8701.pdf?HQS=dis- mous- null](https://www.ti.com/lit/ds/symlink/drv8701.pdf?HQS=dis-mous-null-mousermode-dsf-pf-null-wwe%5C&DCM=yes%5C&distId=26)[mousermode-dsf-pf-null-wwe%5C&DCM=yes%5C&distId=26](https://www.ti.com/lit/ds/symlink/drv8701.pdf?HQS=dis-mous-null-mousermode-dsf-pf-null-wwe%5C&DCM=yes%5C&distId=26).
- <span id="page-63-7"></span>12. *Tl072.pdf* [online]. 2023. [cit. 2024-05-22]. Dostupné z: [https://www.ti.](https://www.ti.com/lit/ds/symlink/tl072.pdf?ts=1716351749218%5C&ref_url=https%5C%253A%5C%252F%5C%252Fwww.ti.com%5C%252Fproduct%5C%252FTL072) [com/lit/ds/symlink/tl072.pdf?ts=1716351749218%5C&ref\\_url=](https://www.ti.com/lit/ds/symlink/tl072.pdf?ts=1716351749218%5C&ref_url=https%5C%253A%5C%252F%5C%252Fwww.ti.com%5C%252Fproduct%5C%252FTL072) [https%5C%253A%5C%252F%5C%252Fwww.ti.com%5C%252Fproduct%5C%](https://www.ti.com/lit/ds/symlink/tl072.pdf?ts=1716351749218%5C&ref_url=https%5C%253A%5C%252F%5C%252Fwww.ti.com%5C%252Fproduct%5C%252FTL072) [252FTL072](https://www.ti.com/lit/ds/symlink/tl072.pdf?ts=1716351749218%5C&ref_url=https%5C%253A%5C%252F%5C%252Fwww.ti.com%5C%252Fproduct%5C%252FTL072).
- <span id="page-63-8"></span>13. *Lmc7660.pdf* [online]. 2013. [cit. 2024-05-22]. Dostupné z: [https://www.](https://www.ti.com/lit/ds/symlink/lmc7660.pdf?ts=1716324281423%5C&ref_url=https%5C%253A%5C%252F%5C%252Fwww.mouser.com%5C%252F) [ti.com/lit/ds/symlink/lmc7660.pdf?ts=1716324281423%5C&ref\\_](https://www.ti.com/lit/ds/symlink/lmc7660.pdf?ts=1716324281423%5C&ref_url=https%5C%253A%5C%252F%5C%252Fwww.mouser.com%5C%252F) [url=https%5C%253A%5C%252F%5C%252Fwww.mouser.com%5C%252F](https://www.ti.com/lit/ds/symlink/lmc7660.pdf?ts=1716324281423%5C&ref_url=https%5C%253A%5C%252F%5C%252Fwww.mouser.com%5C%252F).
- <span id="page-63-9"></span>14. *NUCLEO-F446RE* [online]. 2024. [cit. 2024-05-22]. Dostupné z: [https:](https://www.st.com/en/evaluation-tools/nucleo-f446re.html) [//www.st.com/en/evaluation-tools/nucleo-f446re.html](https://www.st.com/en/evaluation-tools/nucleo-f446re.html).
- <span id="page-63-10"></span>15. *Rm0390-stm32f446xx-advanced-armbased-32bit-mcus-stmicroelectronics.pdf* [online]. 2021. [cit. 2024-05-22]. Dostupné z: [https://www.st.com/](https://www.st.com/resource/en/reference_manual/rm0390-stm32f446xx-advanced-armbased-32bit-mcus-stmicroelectronics.pdf) [resource/en/reference\\_manual/rm0390- stm32f446xx- advanced](https://www.st.com/resource/en/reference_manual/rm0390-stm32f446xx-advanced-armbased-32bit-mcus-stmicroelectronics.pdf)[armbased-32bit-mcus-stmicroelectronics.pdf](https://www.st.com/resource/en/reference_manual/rm0390-stm32f446xx-advanced-armbased-32bit-mcus-stmicroelectronics.pdf).
- <span id="page-63-0"></span>16. *601\_700x400.jpg* [online]. 2020. [cit. 2024-05-24]. Dostupné z: [https://](https://www.heason.com/images/content/slides/601%5C_700x400.jpg?12:00:42%5C&%5C_e=.jpg) [www.heason.com/images/content/slides/601%5C\\_700x400.jpg?12:](https://www.heason.com/images/content/slides/601%5C_700x400.jpg?12:00:42%5C&%5C_e=.jpg) [00:42%5C&%5C\\_e=.jpg](https://www.heason.com/images/content/slides/601%5C_700x400.jpg?12:00:42%5C&%5C_e=.jpg).
- <span id="page-63-11"></span>17. *Harrisonlow* [online]. 2023. [cit. 2024-05-24]. Dostupné z: [https://www.](https://www.youtube.com/@harrisonlow) [youtube.com/@harrisonlow](https://www.youtube.com/@harrisonlow).
- <span id="page-63-12"></span>18. *Co je to iglidur?* [online]. 2024. [cit. 2024-05-24]. Dostupné z: [https:](https://www.igus.cz/info/plain-bearings-iglidur-properties) [//www.igus.cz/info/plain-bearings-iglidur-properties](https://www.igus.cz/info/plain-bearings-iglidur-properties).
- <span id="page-63-1"></span>19. *Profil-20x20-mm-vykres.png* [online]. 2024. [cit. 2024-05-24]. Dostupné z: https : // sharplayers . s18 . cdn - upgates . com / %5C \_ cache / d/ [f/df5e49ef04c5a79ec45ae3d6e3e6ddc6-profil-20x20-mm-vykres.](https://sharplayers.s18.cdn-upgates.com/%5C_cache/d/f/df5e49ef04c5a79ec45ae3d6e3e6ddc6-profil-20x20-mm-vykres.png) [png](https://sharplayers.s18.cdn-upgates.com/%5C_cache/d/f/df5e49ef04c5a79ec45ae3d6e3e6ddc6-profil-20x20-mm-vykres.png).
- <span id="page-63-13"></span>20. *Šroub pro spojování profilů - Sharpsystém spojování profilů* [online]. 2024. [cit. 2024-05-24]. Dostupné z: [https://eshop.sharplayers.cz/p/](https://eshop.sharplayers.cz/p/sroub-pro-spojovani-profilu-s-pulkulatou-hlavou-na-imbus) [sroub-pro-spojovani-profilu-s-pulkulatou-hlavou-na-imbus](https://eshop.sharplayers.cz/p/sroub-pro-spojovani-profilu-s-pulkulatou-hlavou-na-imbus).

**......................................** A. Bibliografie

<span id="page-64-0"></span>21. *Sharplayers.cz* [online]. 2021. [cit. 2024-05-24]. Dostupné z: [https://](https://eshop.sharplayers.cz/) [eshop.sharplayers.cz/](https://eshop.sharplayers.cz/).